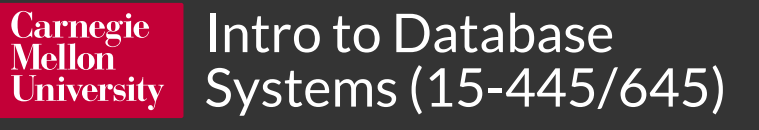

### Lecture #23

# Distributed OLAP Databases

[FALL 2023](https://15445.courses.cs.cmu.edu/fall2023) >> [Prof. Andy Pavlo](https://15445.courses.cs.cmu.edu/fall2022) . [Prof. Jignesh Patel](https://15445.courses.cs.cmu.edu/fall2022)

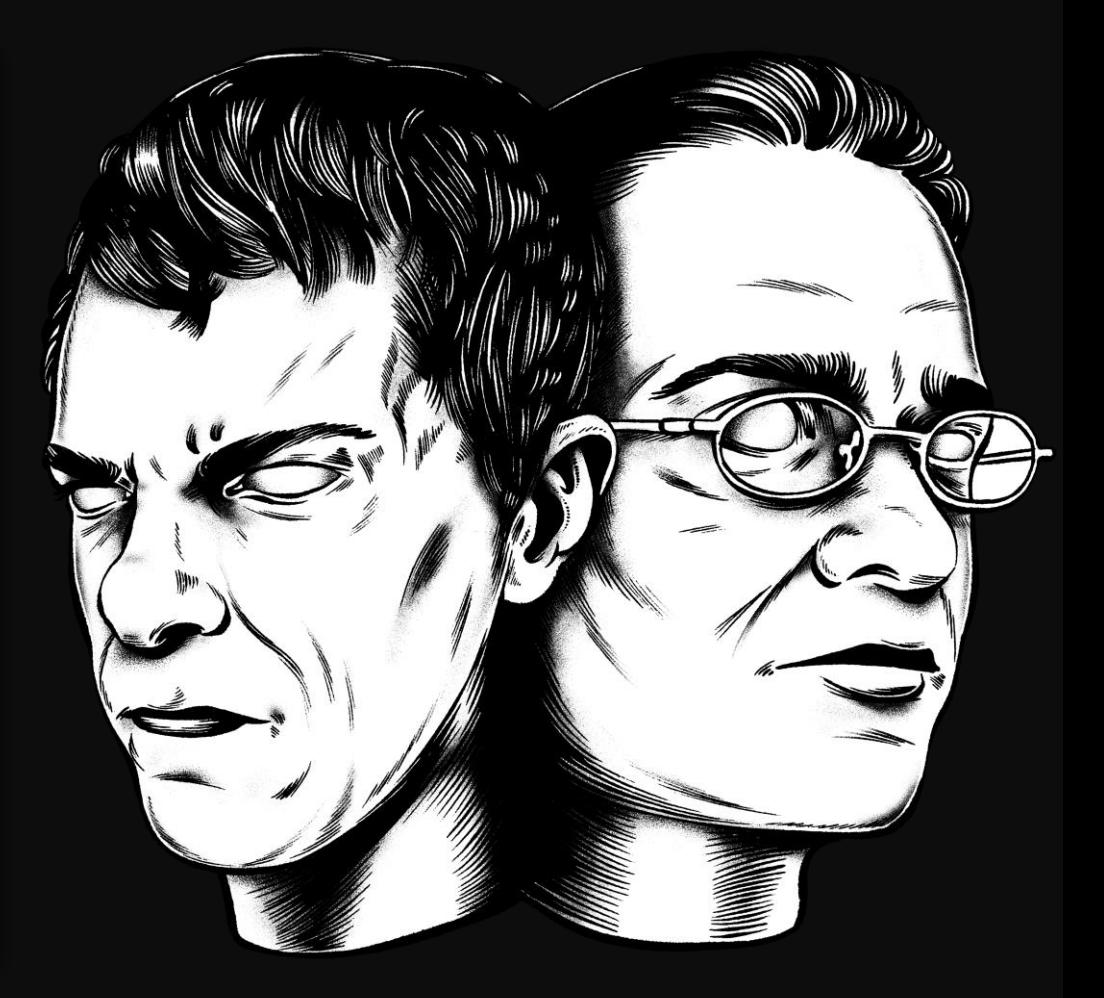

#### **ADMINISTRIVIA**

**Homework #5** is due Sunday Dec 3<sup>rd</sup> @ 11:59pm

**Project #4** is due Sunday Dec 10<sup>th</sup> @ 11:59pm

Upcoming Special Lectures:

- → **[SingleStore](https://15445.courses.cs.cmu.edu/fall2023/schedule.html#dec-04-2023)** (Monday Dec 4<sup>th</sup> over Zoom)
- → **[Systems Speedrun Lecture](https://piazza.com/class/ll5n5kglj76qh/post/797)** (Wednesday Dec 6<sup>th</sup>)

**Final Exam** is **Tuesday Dec 12th @ 8:30am**.

**We are looking for Spring 2024 TAs!**

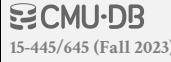

#### **BIFURCATED ENVIRONMENT**

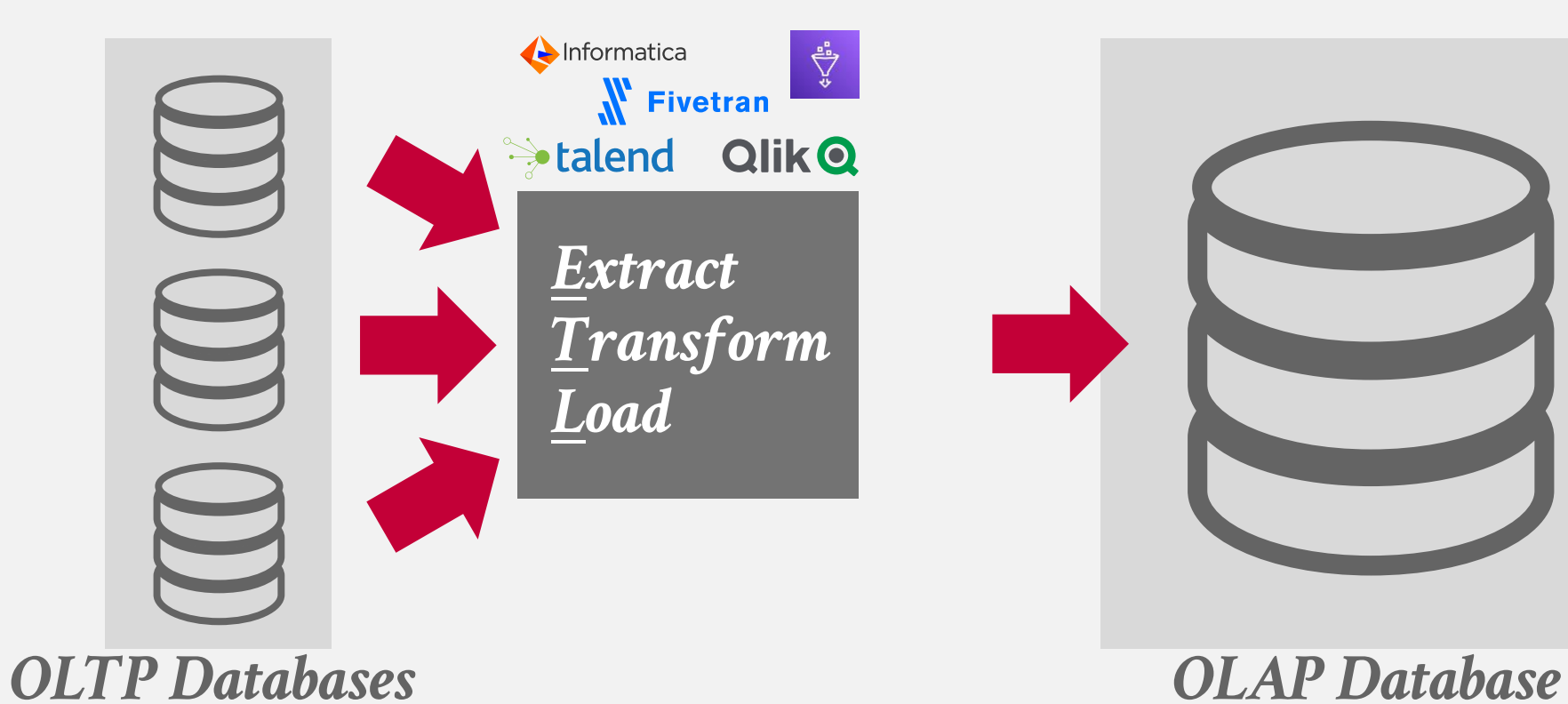

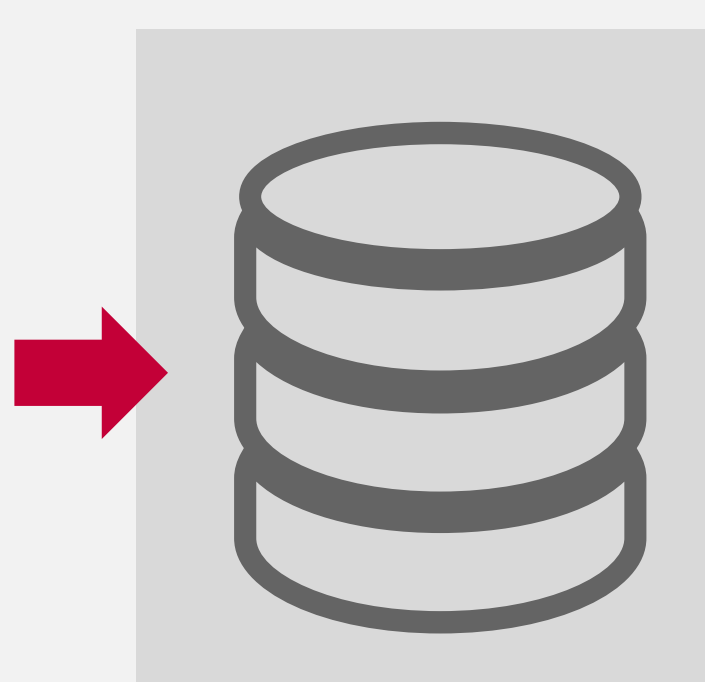

#### **BIFURCATED ENVIRONMENT**

4

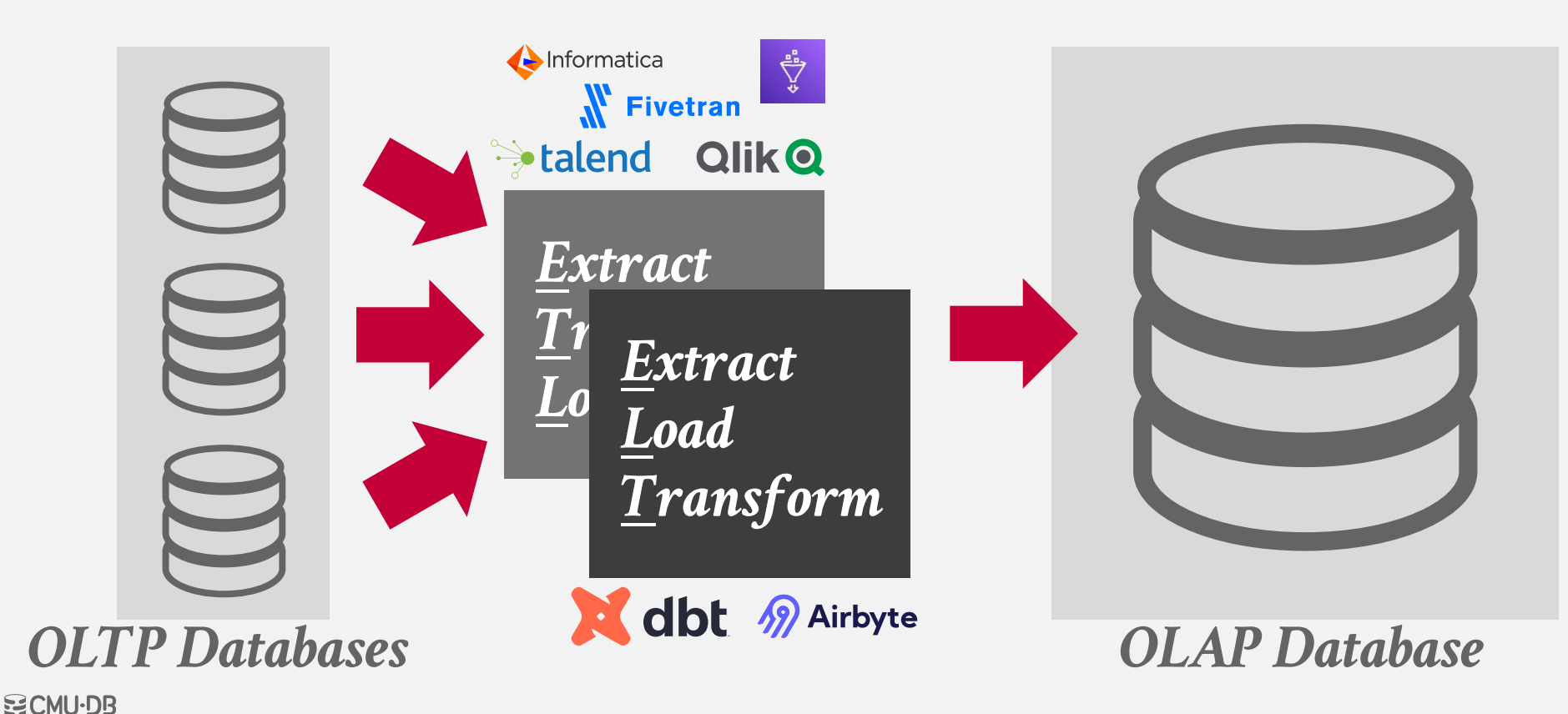

**[15-445/645 \(Fall 2023\)](https://15445.courses.cs.cmu.edu/fall2023)**

#### **BIFURCATED ENVIRONMENT**

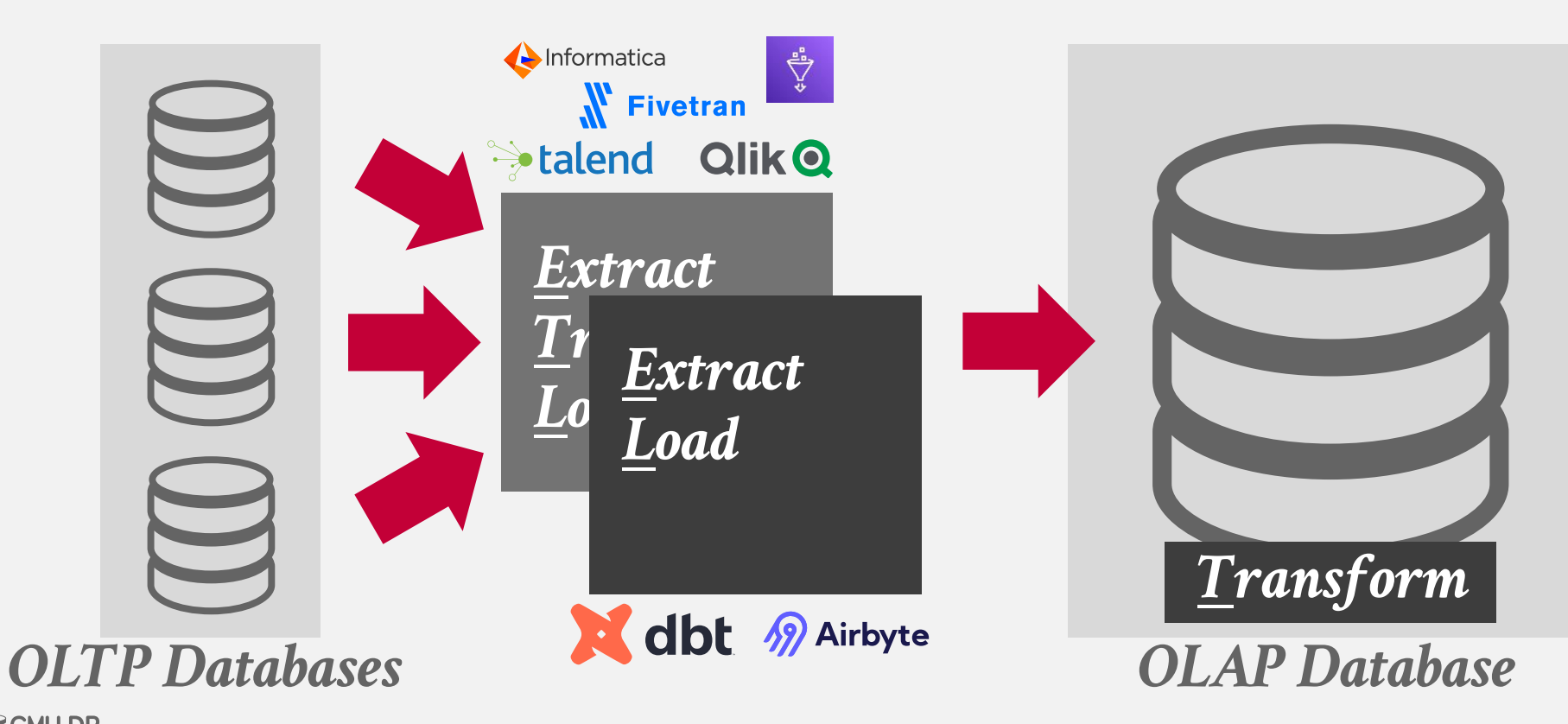

#### DECISION SUPPORT SYSTEMS

Applications that serve the management, operations, and planning levels of an organization to help people make decisions about future issues and problems by analyzing historical data.

**Star Schema vs. Snowflake Schema**

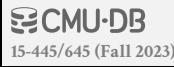

#### **STAR SCHEMA**

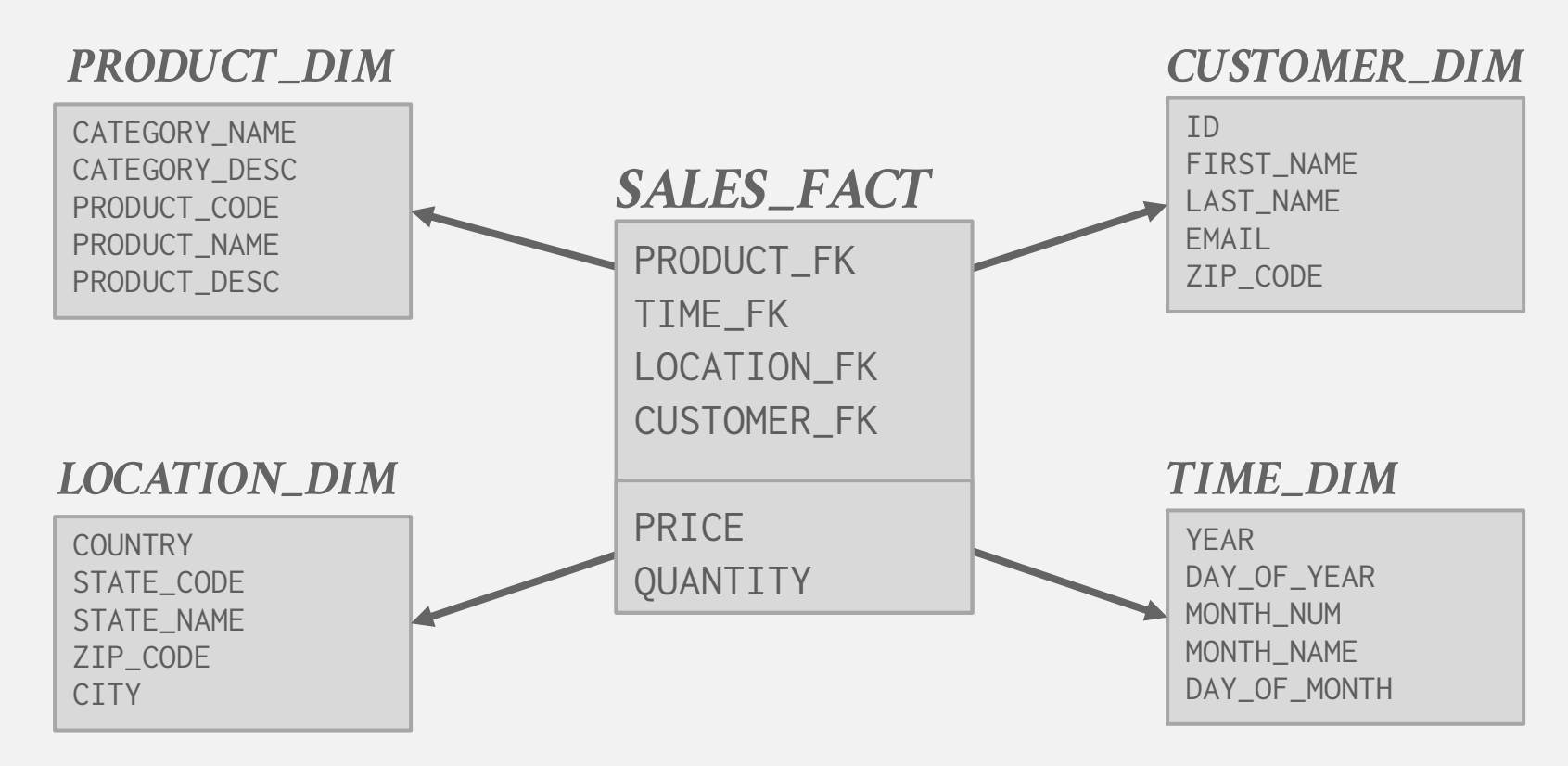

**BCMU·DB [15-445/645 \(Fall 2023\)](https://15445.courses.cs.cmu.edu/fall2023)**

#### SNOWFLAKE SCHEMA

*CAT\_LOOKUP*

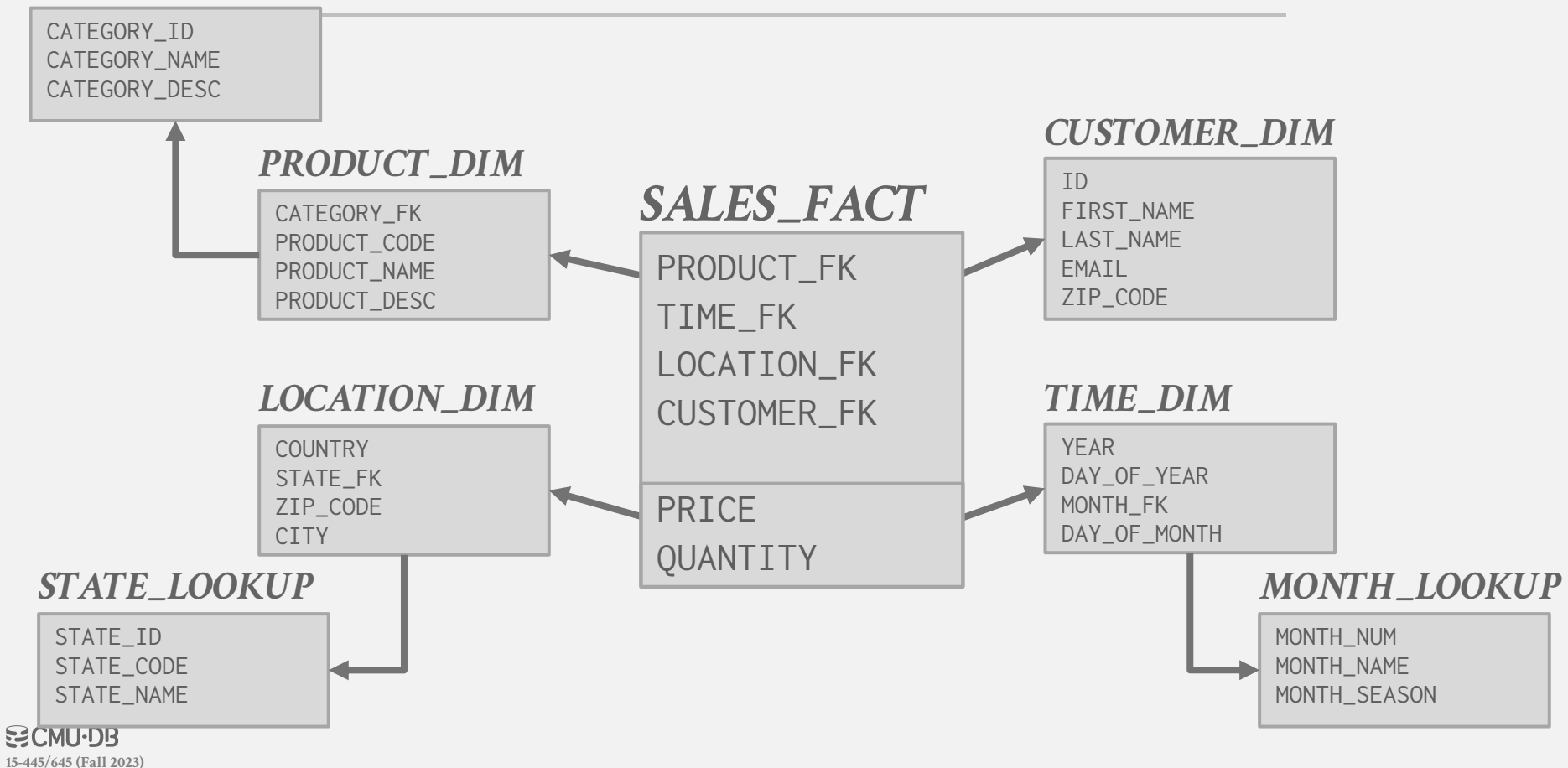

### STAR VS. SNOWFLAKE SCHEMA

#### **Issue #1: Normalization**

- $\rightarrow$  Snowflake schemas take up less storage space.
- $\rightarrow$  Denormalized data models may incur integrity and consistency violations.

#### **Issue #2: Query Complexity**

- $\rightarrow$  Snowflake schemas require more joins to get the data needed for a query.
- $\rightarrow$  Queries on star schemas will (usually) be faster.

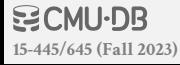

#### **PROBLEM SETUP**

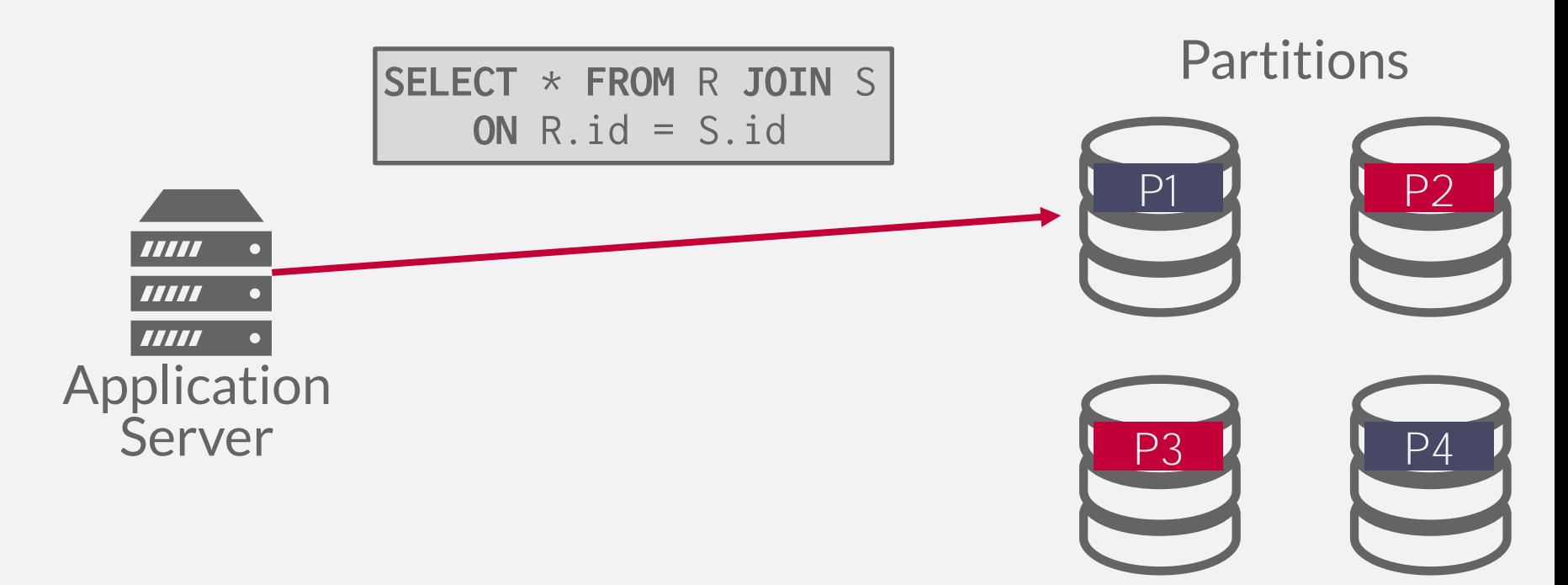

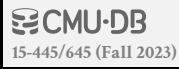

#### **PROBLEM SETUP**

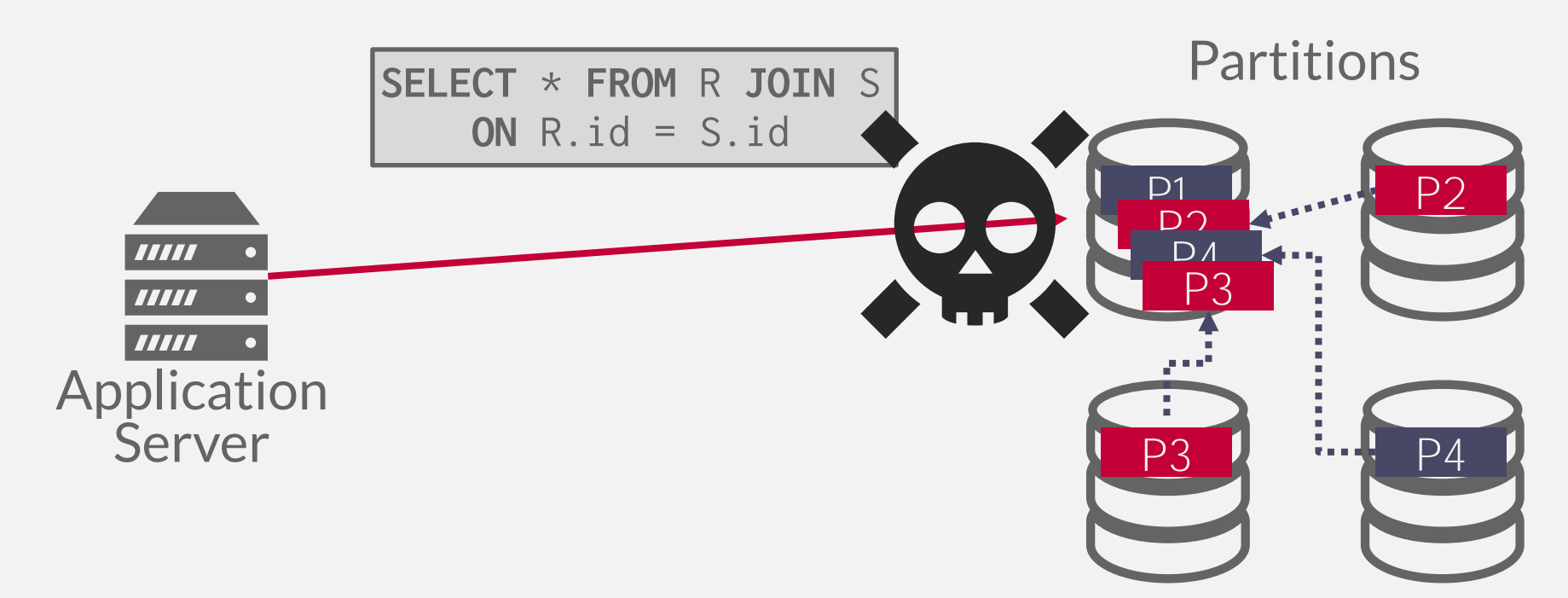

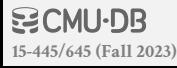

#### **TODAY'S AGENDA**

Execution Models Query Planning Distributed Join Algorithms Cloud Systems

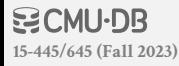

### DISTRIBUTED QUERY EXECUTION

Executing an OLAP query in a distributed DBMS is roughly the same as on a single-node DBMS.  $\rightarrow$  Query plan is a DAG of physical operators.

For each operator, the DBMS considers where input is coming from and where to send output.  $\rightarrow$  Table Scans

- $\rightarrow$  Joins
- $\rightarrow$  Aggregations
- $\rightarrow$  Sorting

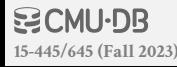

### DISTRIBUTED SYSTEM ARCHITECTURE

A distributed DBMS's system architecture specifies the location of the database's data files. This affects how nodes coordinate with each other and where they retrieve/store objects in the database.

- Two approaches (not mutually exclusive):
- → **Push Query to Data**
- → **Pull Data to Query**

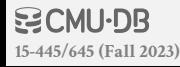

### **PUSH VS. PULL**

#### **Approach #1: Push Query to Data**

- $\rightarrow$  Send the query (or a portion of it) to the node that contains the data.
- $\rightarrow$  Perform as much filtering and processing as possible where data resides before transmitting over network.

#### **Approach #2: Pull Data to Query**

- $\rightarrow$  Bring the data to the node that is executing a query that needs it for processing.
- $\rightarrow$  This is necessary when there is no compute resources available where database files are located.

#### Filtering and retrieving data using Amazon S3 Select amazon

With Amazon S3 Select, you can use simple structured query language (SQL) statements to filter the contents of an<br>Approvise the amazon S3 object and retrieve just the subset of data that you need. By using Amazon S3 Select → Send the amount of data that Amazon S3 transfers, which reduces the cost and latency to retrieve this data.

Amazon S3 Select works on objects stored in CSV, JSON, or Apache Parquet format. It also works with objects that are<br>CONTAI compressed with GZIP or BZIP2 (for CSV and JSON objects only), and server-side encrypted objects. of the results as either CSV or JSON, and you can determine how the records in the result are delimited.<br>
Performation and processing and processing and processing as possible as possible and processing and processing the

You pass SQL expressions to Amazon S3 in the request. Amazon S3 Select supports a subset of SQL. For more information<br>about the SQL elements that are supported by Amazon S3 Select, see SQL reference for Amazon S3 Select.<br>Y

(AWS CLI), or the Amazon S3 console. The Amazon S3 console limits the amount of data returned to 40 MB. To retrieve<br>**Appro** 

#### $\rightarrow$  Bring the data to the node needs it for processing.

 $\rightarrow$  This is necessary when there is no compute resources available where database files are located.

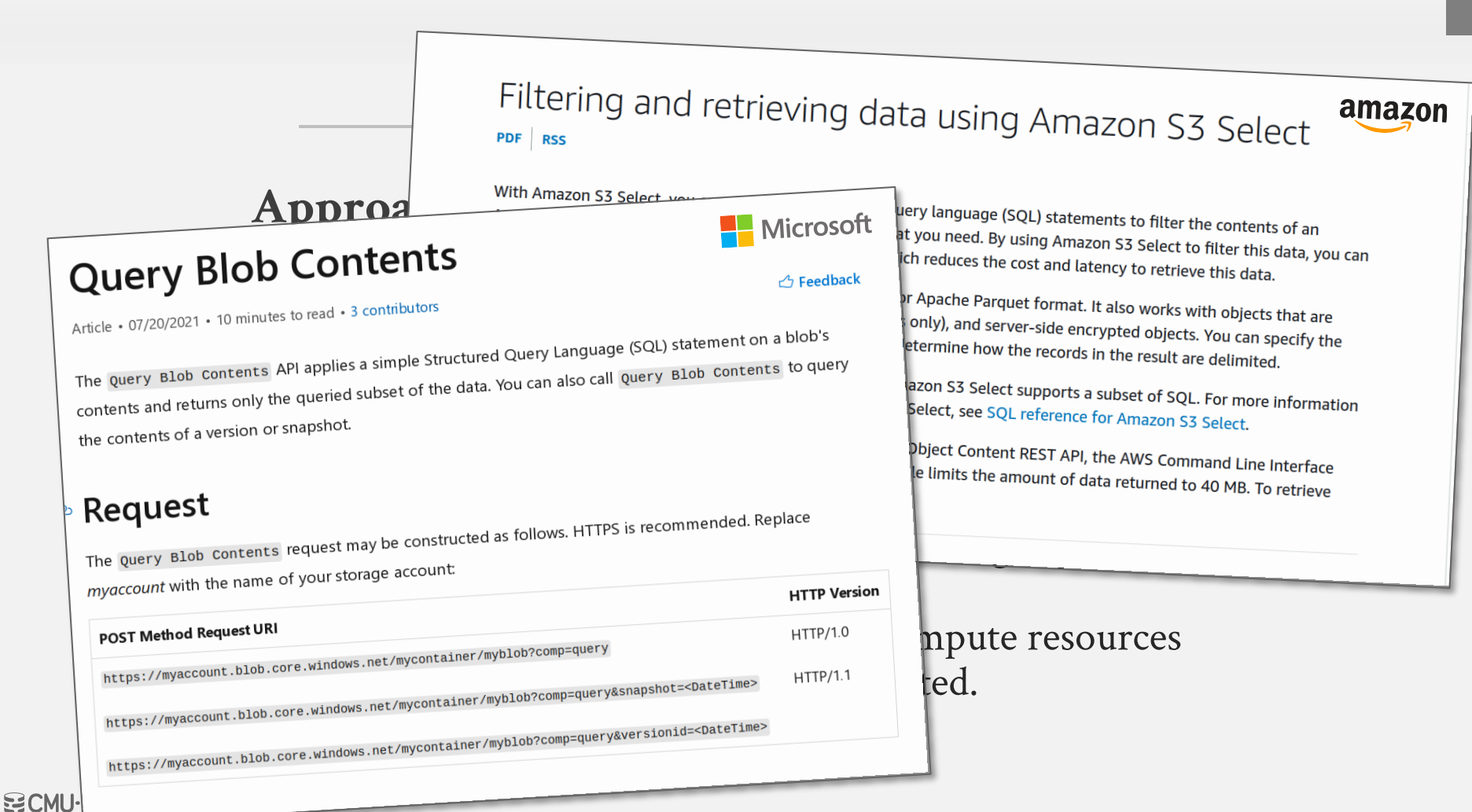

**[15-445/645 \(Fall 2023\)](https://15445.courses.cs.cmu.edu/fall2023)**

#### **PUSH QUERY TO DATA**

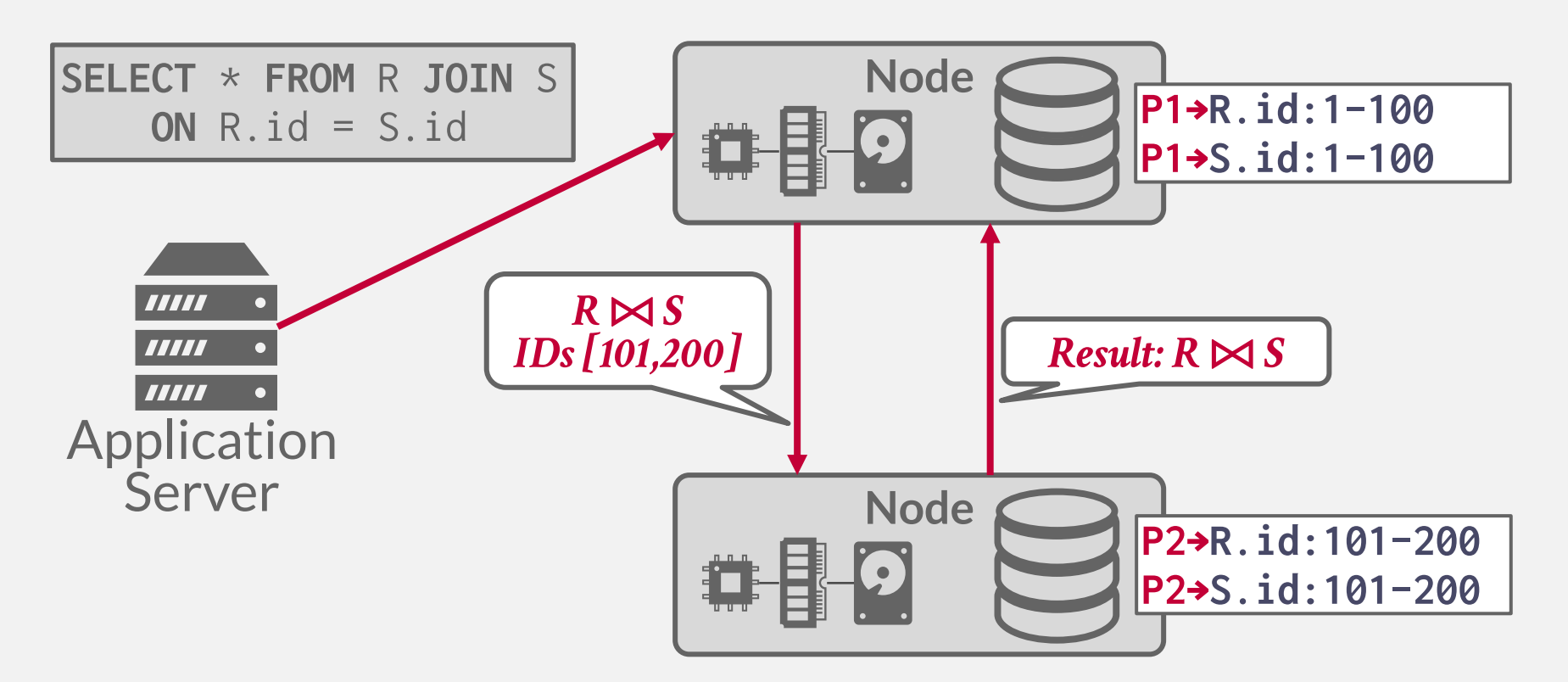

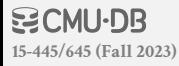

#### PULL DATA TO QUERY

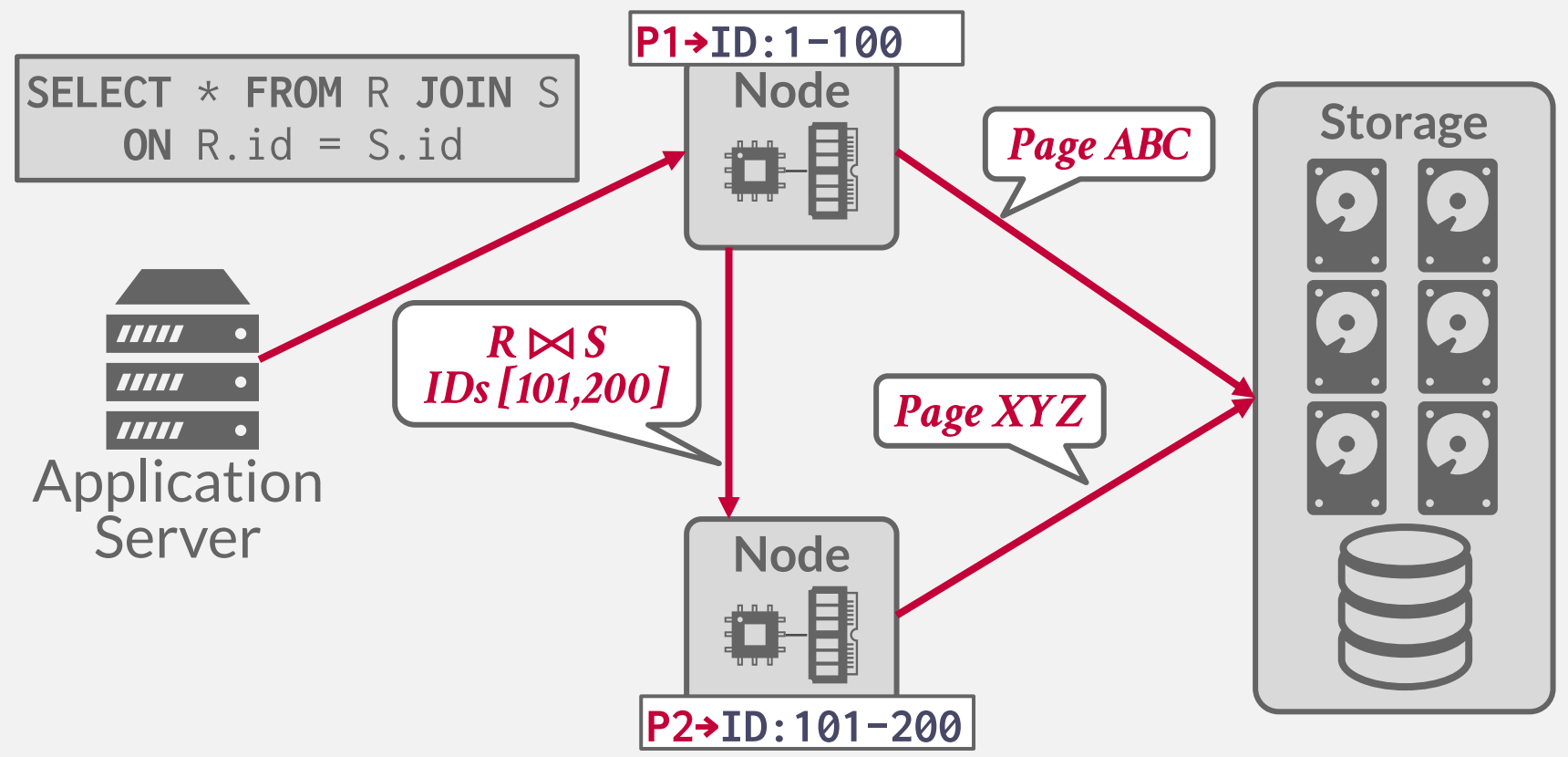

**NOCHU-DB [15-445/645 \(Fall 2023\)](https://15445.courses.cs.cmu.edu/fall2023)**

#### PULL DATA TO QUERY

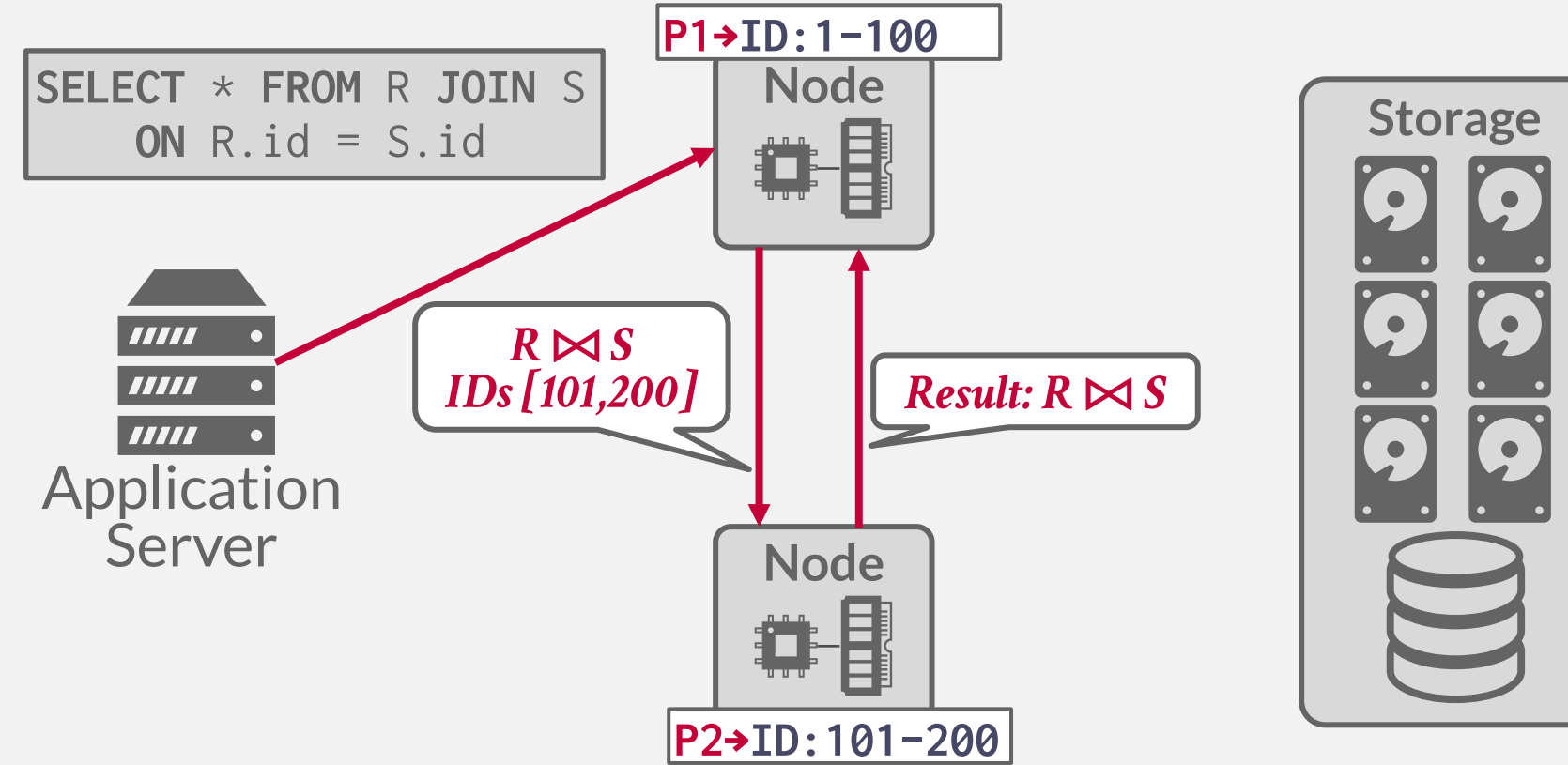

**BCMU·DB [15-445/645 \(Fall 2023\)](https://15445.courses.cs.cmu.edu/fall2023)**

#### **OBSERVATION**

The data that a node receives from remote sources are cached in the buffer pool.

- $\rightarrow$  This allows the DBMS to support intermediate results that are large than the amount of memory available.
- $\rightarrow$  Ephemeral pages are not persisted after a restart.

What happens to a long-running OLAP query if a node crashes during execution?

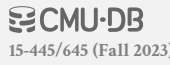

### **QUERY FAULT TOLERANCE**

Most shared-nothing distributed OLAP DBMSs are designed to assume that nodes do not fail during query execution.

 $\rightarrow$  If one node fails during query execution, then the whole query fails.

The DBMS could take a snapshot of the intermediate results for a query during execution to allow it to recover if nodes fail.

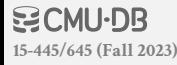

#### **QUERY FAULT TOLERANCE**

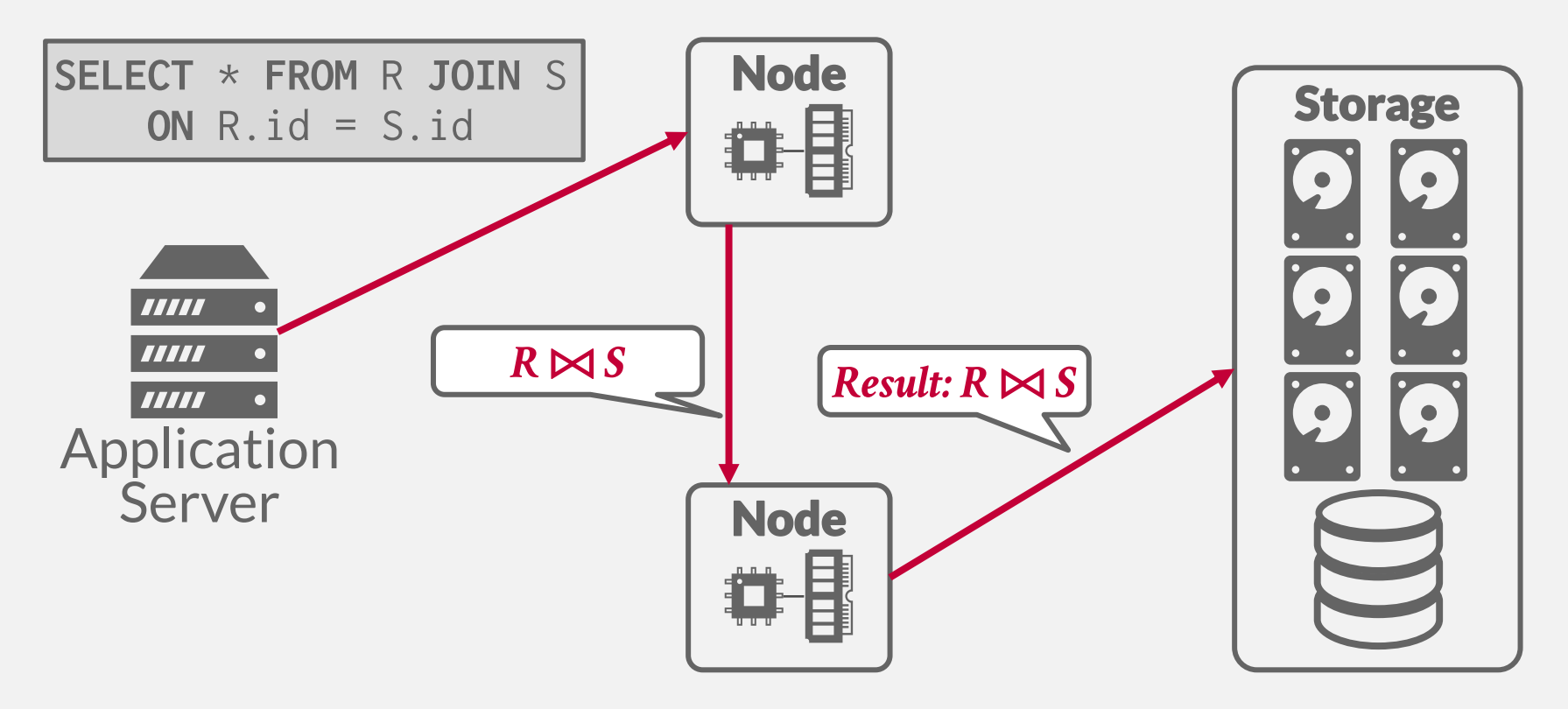

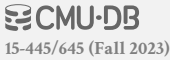

#### **QUERY FAULT TOLERANCE**

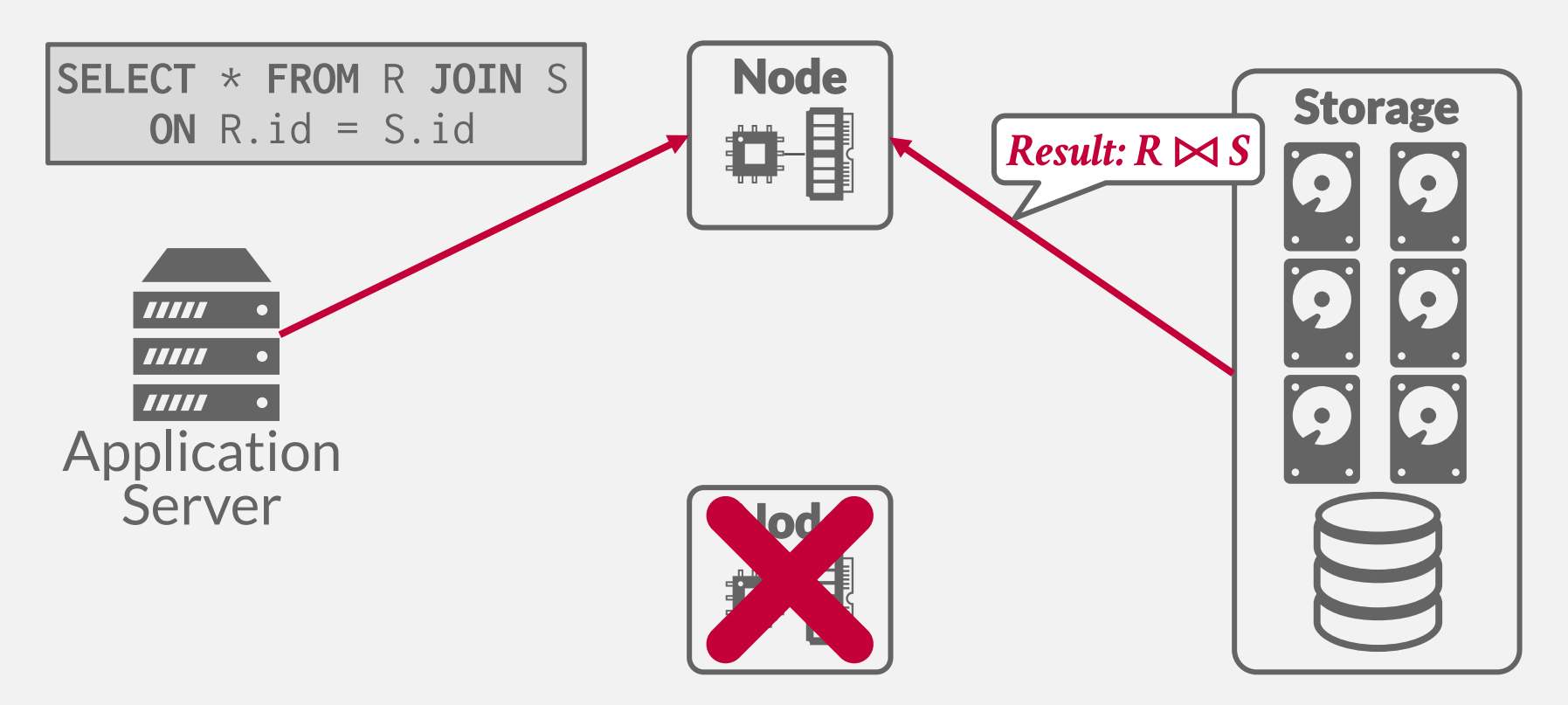

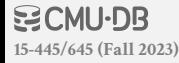

### QUERY PLANNING

All the optimizations that we talked about before are still applicable in a distributed environment.

- $\rightarrow$  Predicate Pushdown
- $\rightarrow$  Projection Pushdown
- $\rightarrow$  Optimal Join Orderings

Distributed query optimization is even harder because it must consider the physical location of data and network transfer costs.

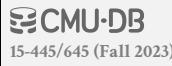

### **QUERY PLAN FRAGMENTS**

#### **Approach #1: Physical Operators**

- $\rightarrow$  Generate a single query plan and then break it up into partition-specific fragments.
- $\rightarrow$  Most systems implement this approach.

#### **Approach #2: SQL**

- $\rightarrow$  Rewrite original query into partition-specific queries.
- $\rightarrow$  Allows for local optimization at each node.
- $\rightarrow$  [SingleStore](https://www.singlestore.com/) + [Vitess](https://vitess.io/) are the only systems we know that use this approach.

#### **QUERY PLAN FRAGMENTS**

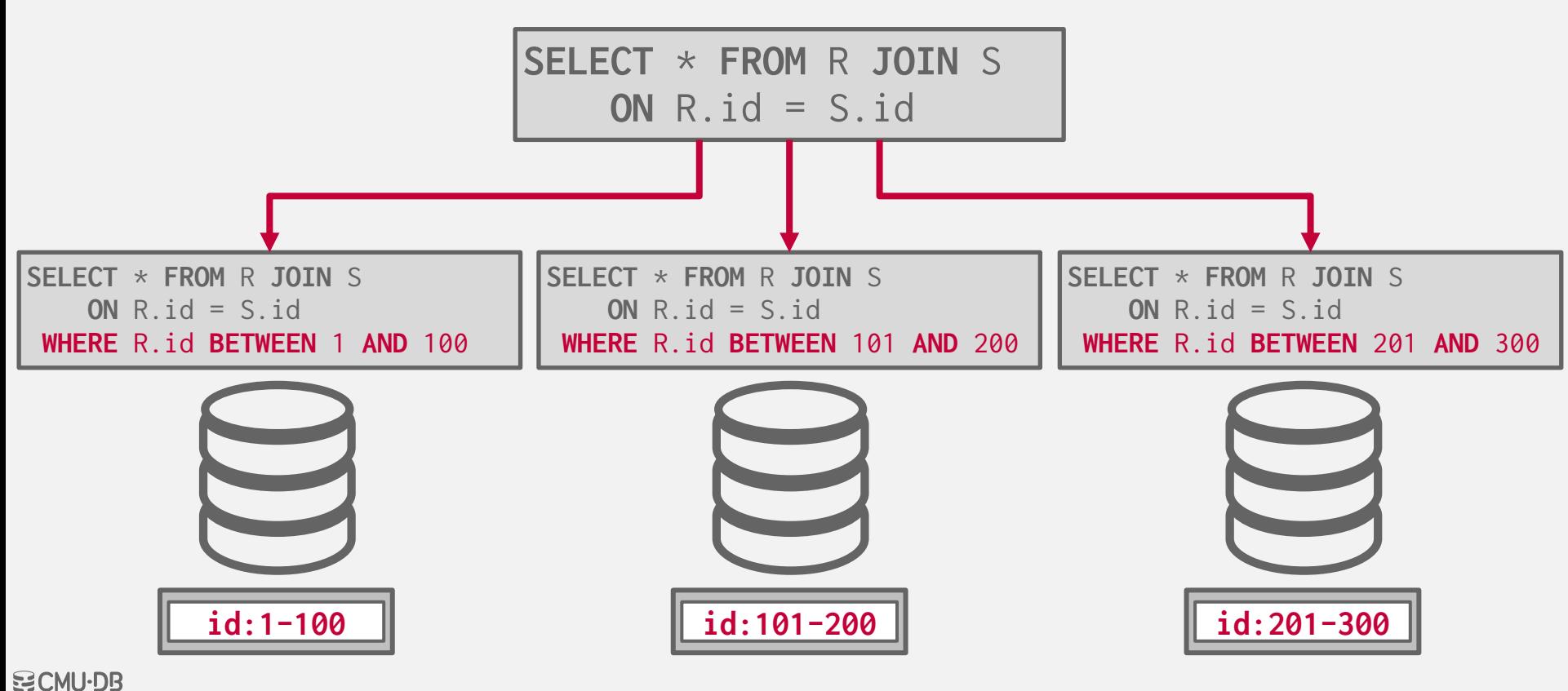

**[15-445/645 \(Fall 2023\)](https://15445.courses.cs.cmu.edu/fall2023)**

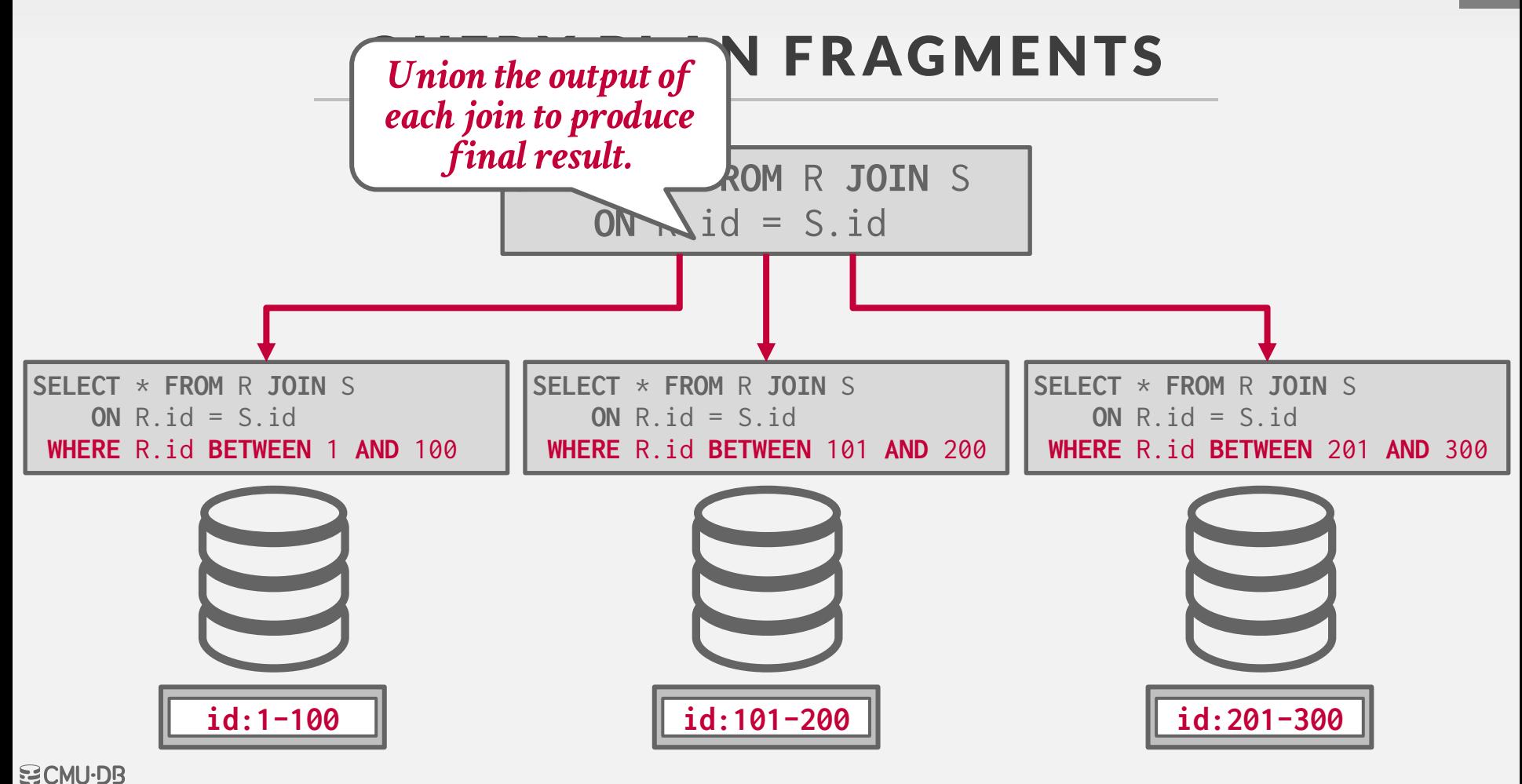

**[15-445/645 \(Fall 2023\)](https://15445.courses.cs.cmu.edu/fall2023)**

#### **OBSERVATION**

The efficiency of a distributed join depends on the target tables' partitioning schemes.

One approach is to put entire tables on a single node and then perform the join.

- $\rightarrow$  You lose the parallelism of a distributed DBMS.
- $\rightarrow$  Costly data transfer over the network.

### DISTRIBUTED JOIN ALGORITHMS

To join tables **R** and **S**, the DBMS needs to get the proper tuples on the same node.

Once the data is at the node, the DBMS then executes the same join algorithms that we discussed earlier in the semester.

 $\rightarrow$  Need to avoid false negatives due to missing tuples when running local join on each node.

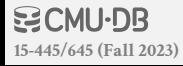

One table is replicated at every node. Each node joins its local data in parallel and then sends their results to a coordinating node.

**SELECT** \* **FROM** R **JOIN** S **ON** R.id = S.id

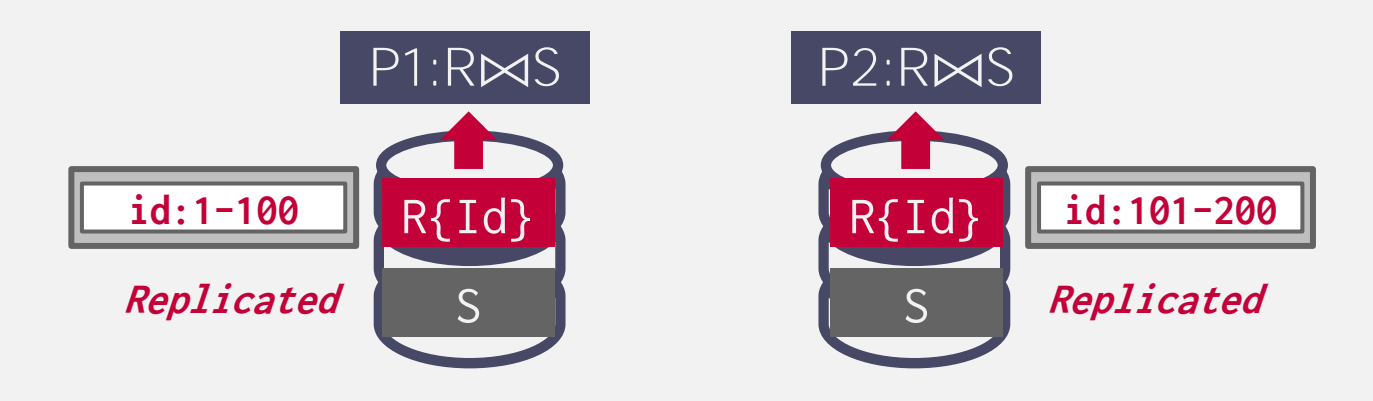

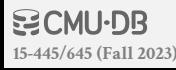

One table is replicated at every node. Each node joins its local data in parallel and then sends their results to a coordinating node.

**SELECT** \* **FROM** R **JOIN** S **ON** R.id = S.id

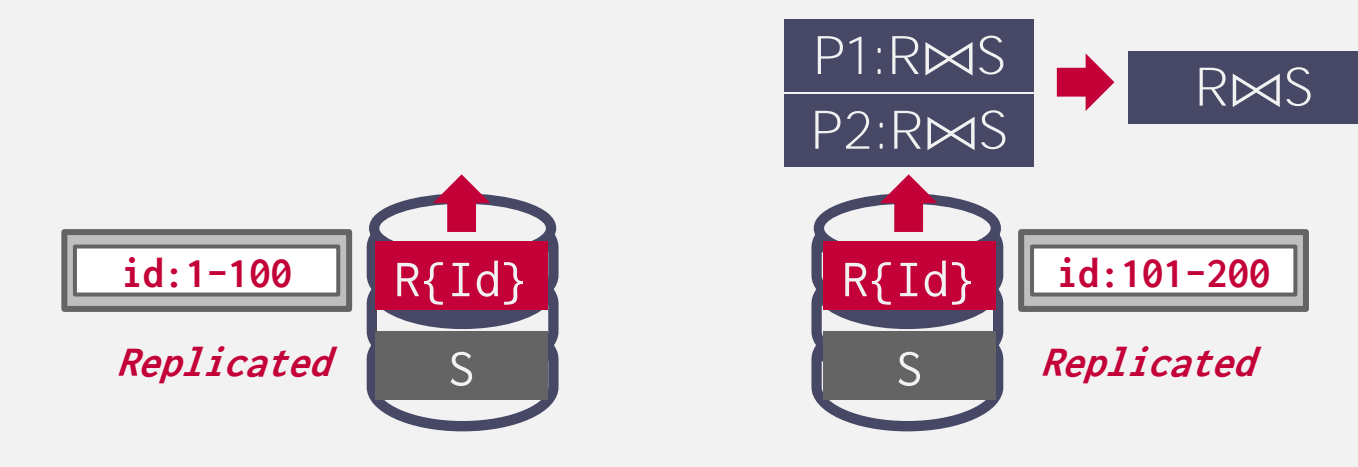

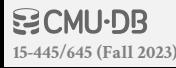

Tables are partitioned on the join attribute. Each node performs the join on local data and then sends to a coordinator node for coalescing.

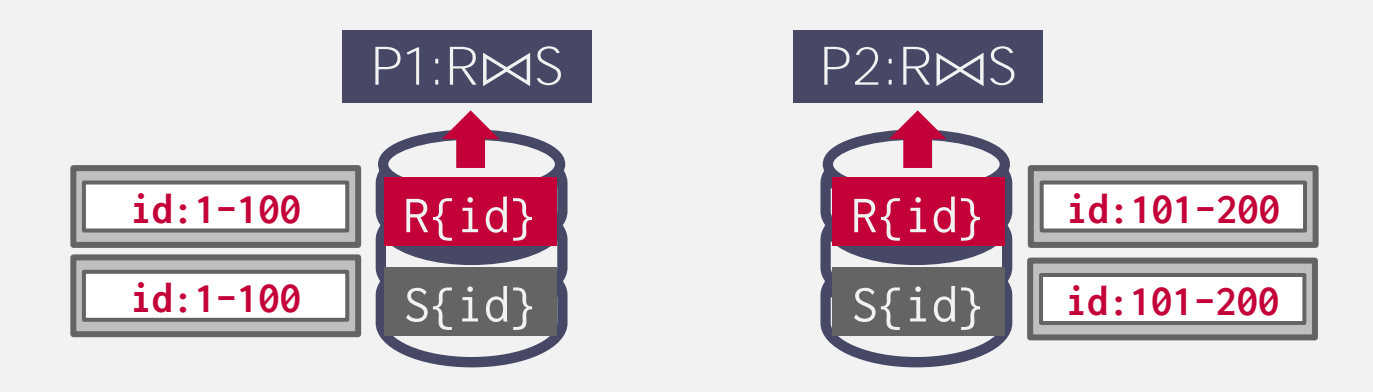

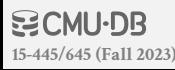

Tables are partitioned on the join attribute. Each node performs the join on local data and then sends to a coordinator node for coalescing.

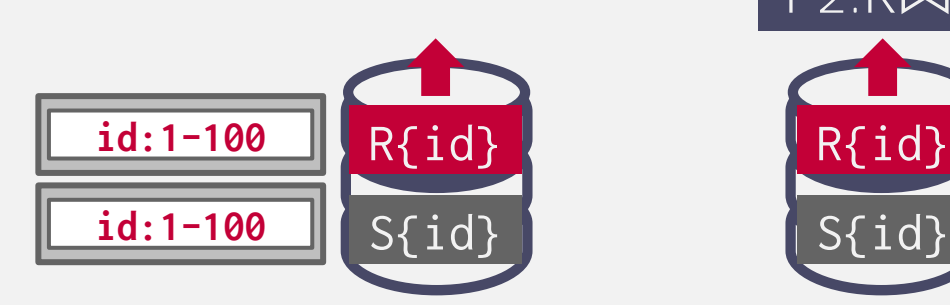

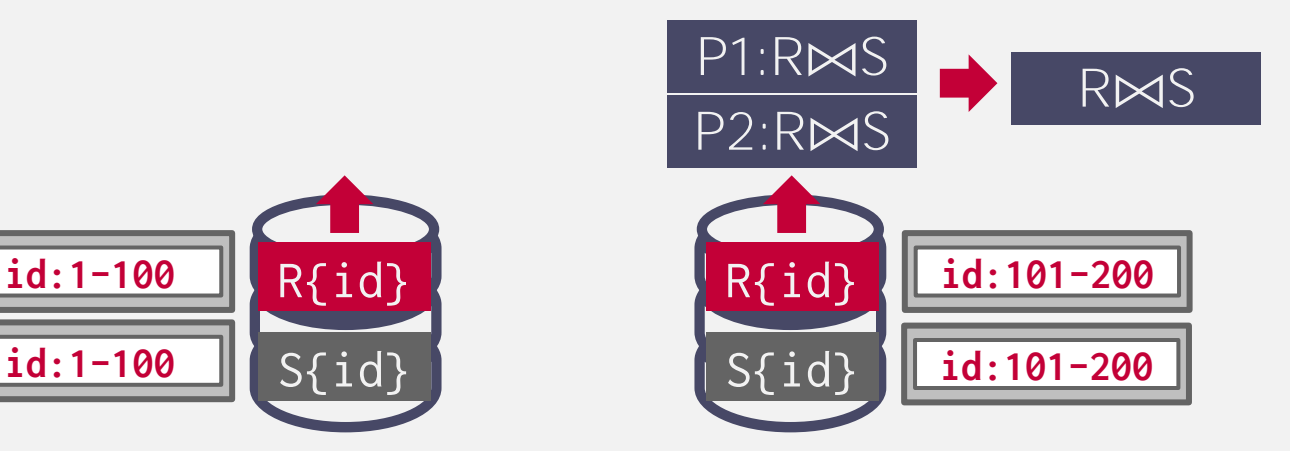

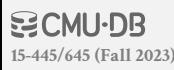

**SELECT** \* **FROM** R **JOIN** S **ON** R.id = S.id

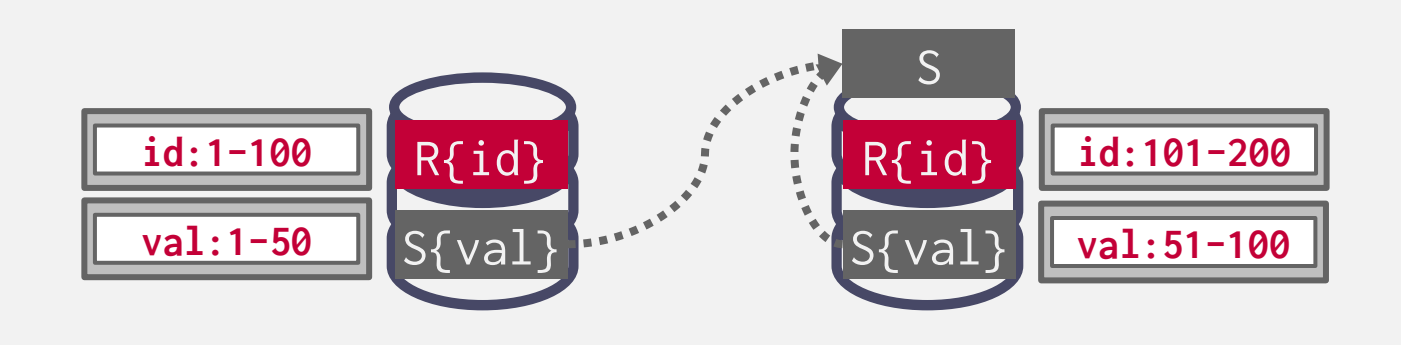

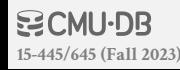

**SELECT** \* **FROM** R **JOIN** S **ON** R.id = S.id

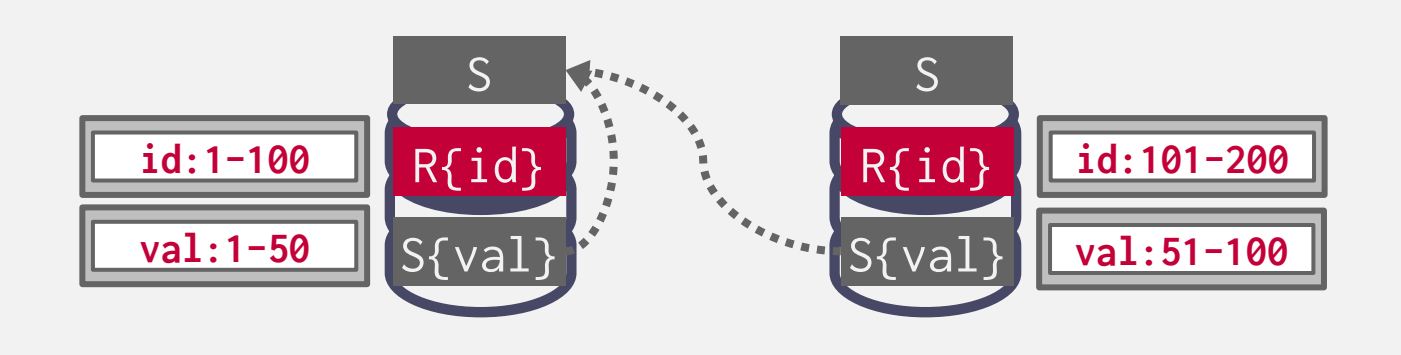

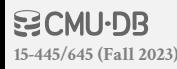

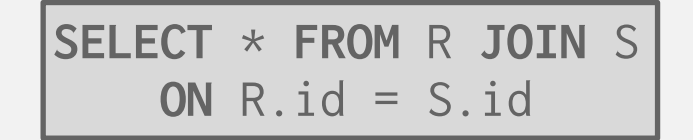

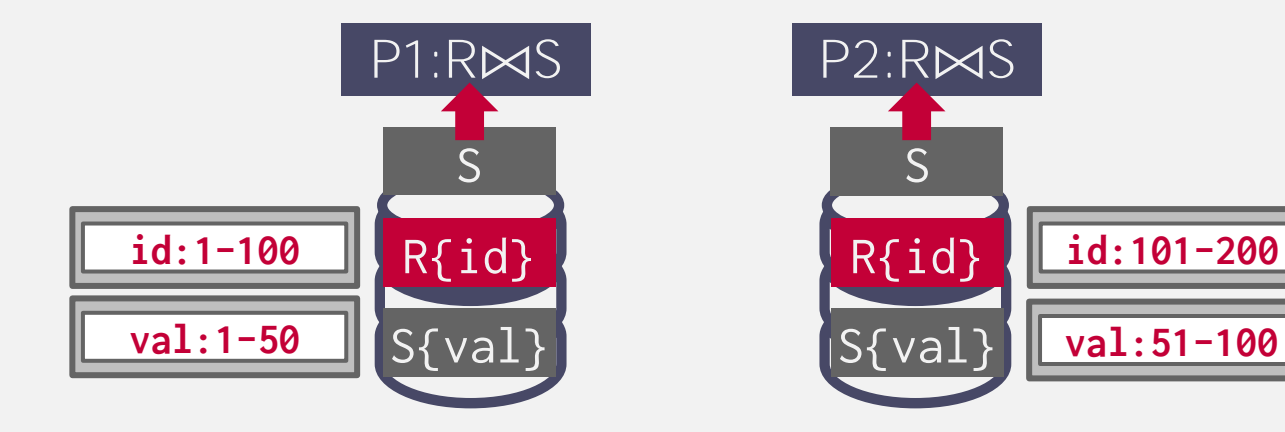

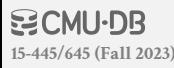

**SELECT** \* **FROM** R **JOIN** S **ON** R.id = S.id

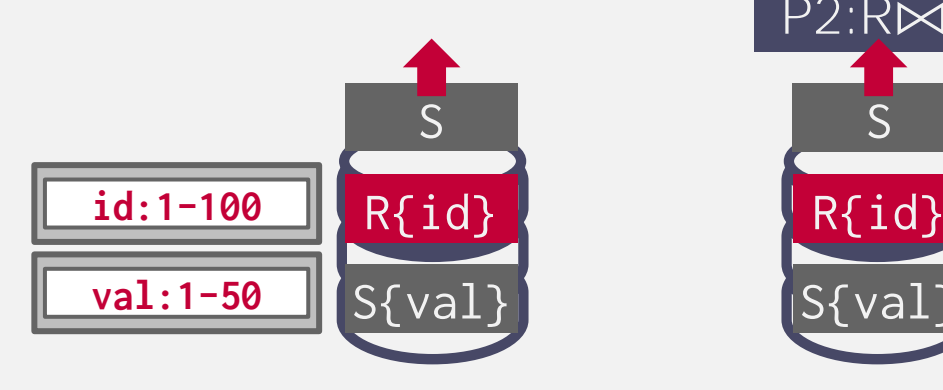

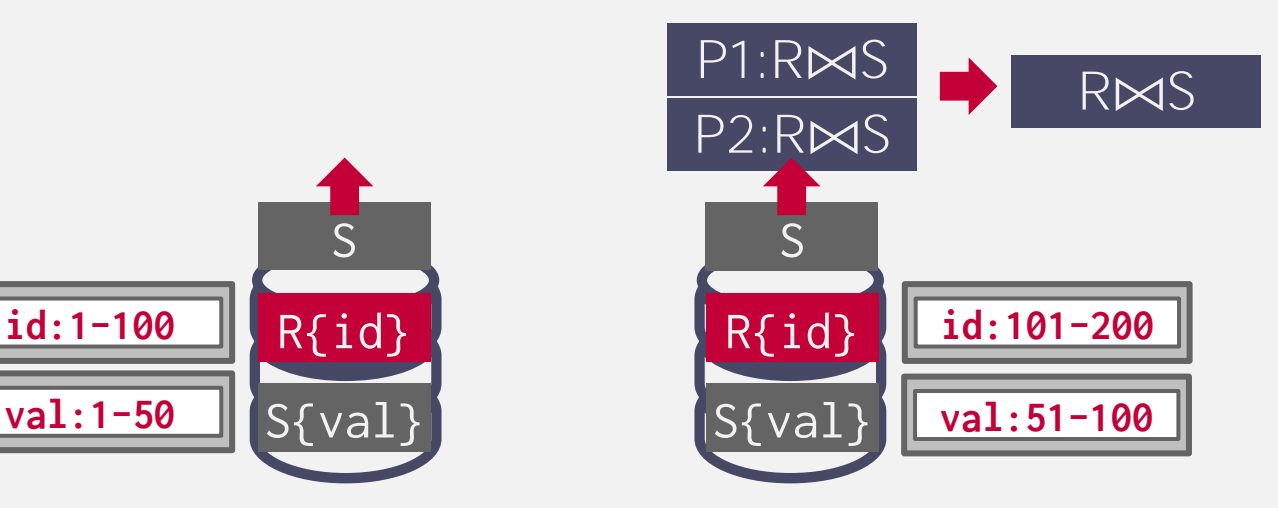

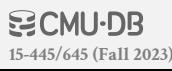

Both tables are not partitioned on the join key. The DBMS copies the tables by "shuffling" them across nodes.

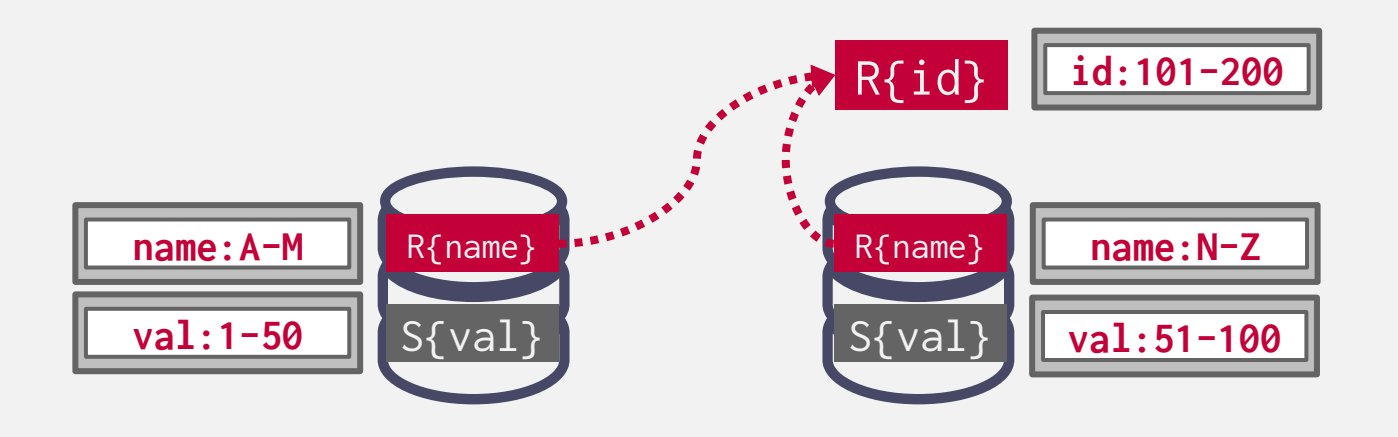

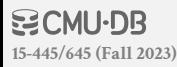

Both tables are not partitioned on the join key. The DBMS copies the tables by "shuffling" them across nodes.

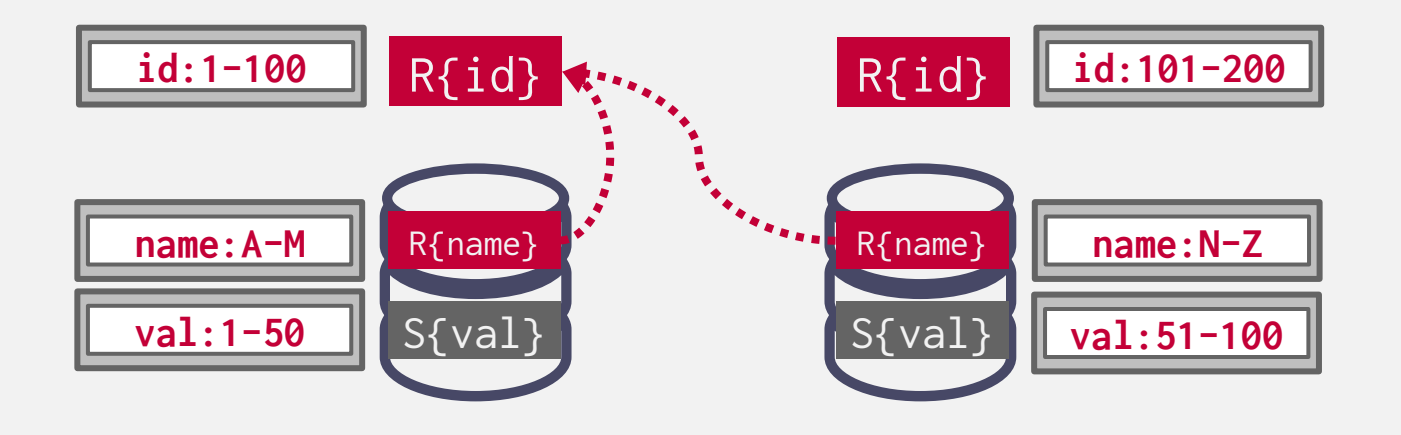

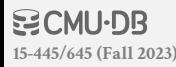

Both tables are not partitioned on the join key. The DBMS copies the tables by "shuffling" them across nodes.

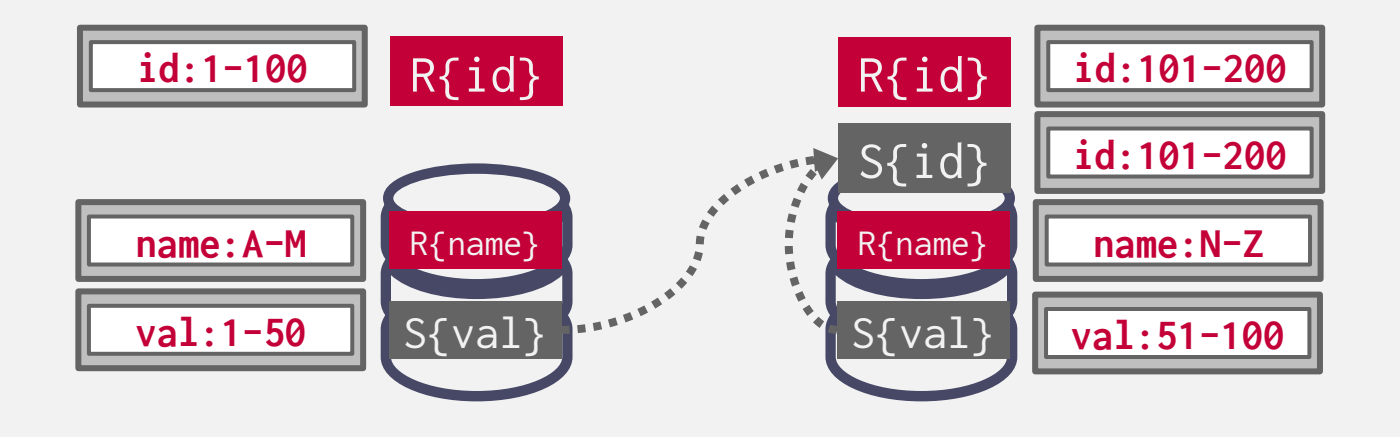

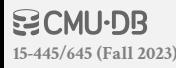

Both tables are not partitioned on the join key. The DBMS copies the tables by "shuffling" them across nodes.

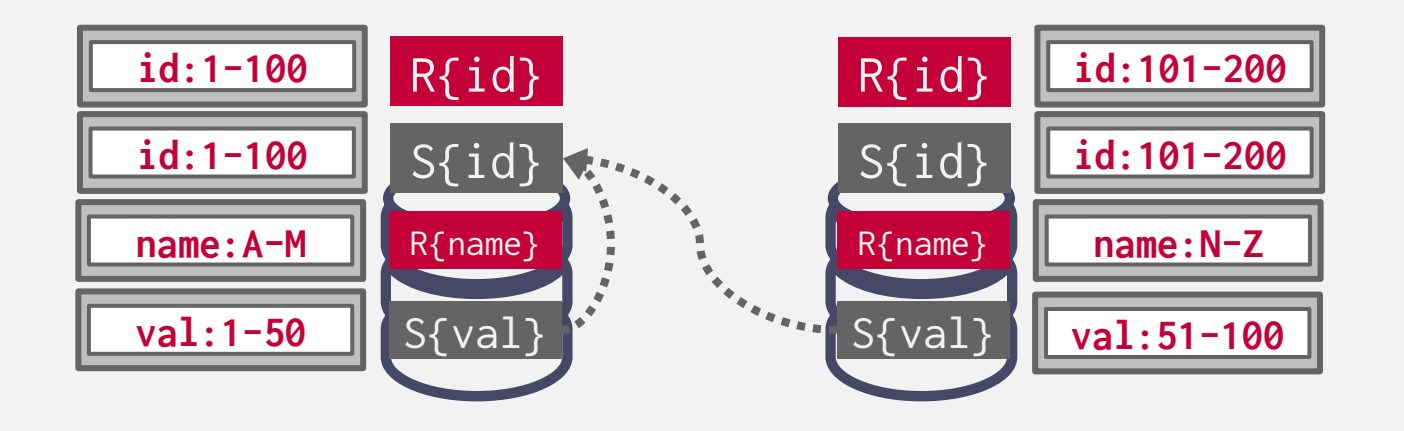

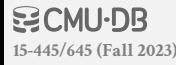

Both tables are not partitioned on the join key. The DBMS copies the tables by "shuffling" them across nodes.

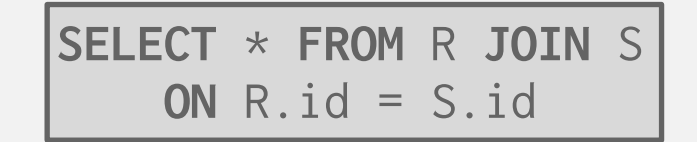

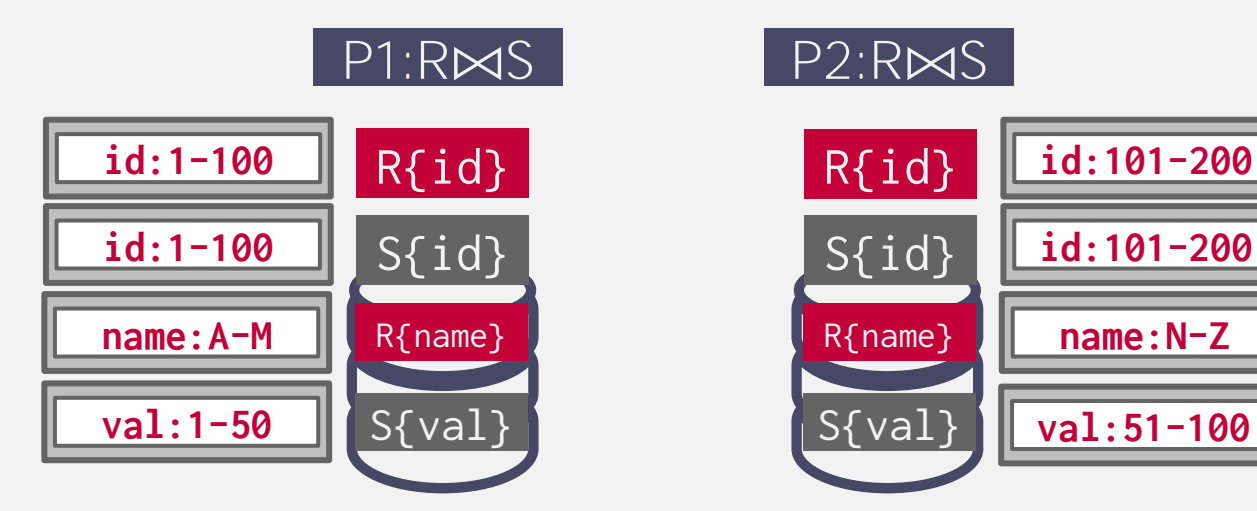

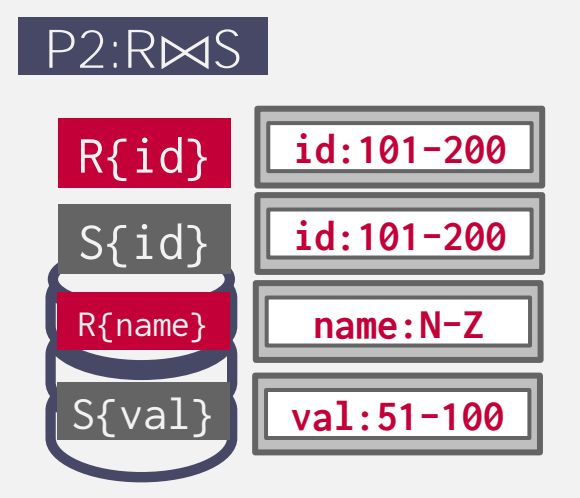

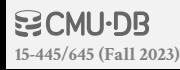

Both tables are not partitioned on the join key. The DBMS copies the tables by "shuffling" them across nodes.

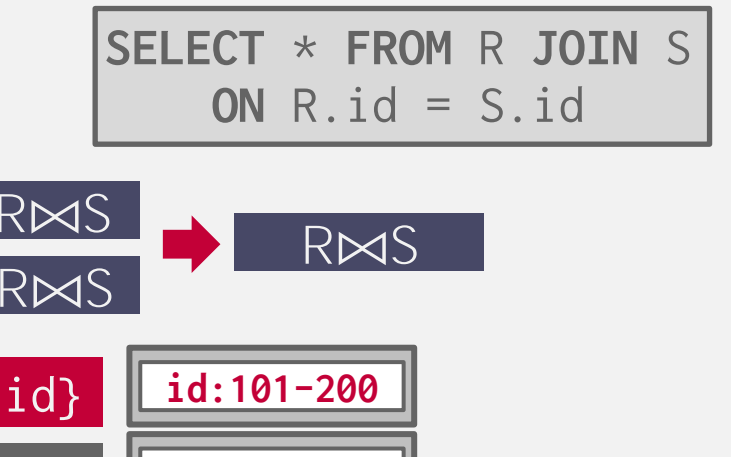

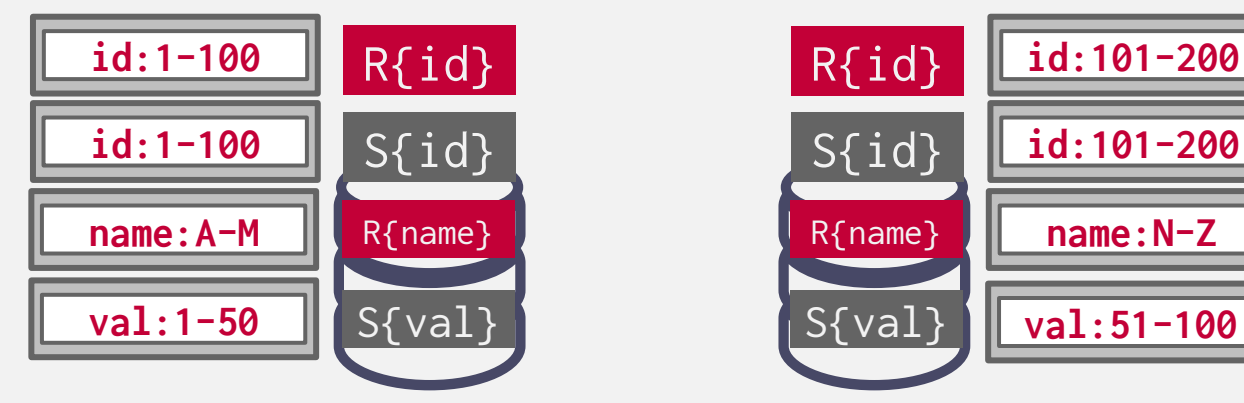

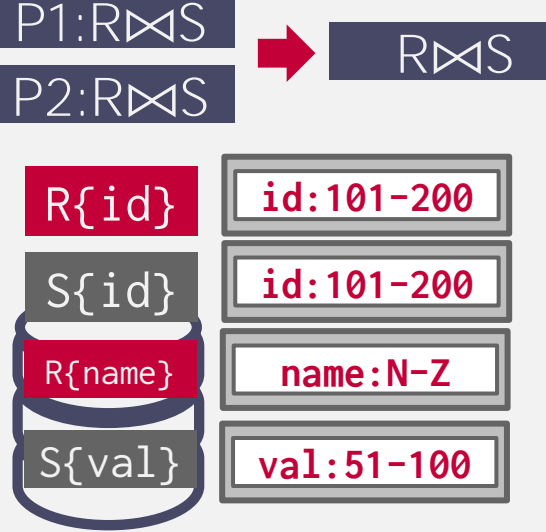

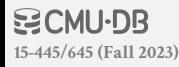

Join type where the result only contains columns from the left table. Distributed DBMSs use semi-join to minimize the amount of data sent during joins.

 $\rightarrow$  This is like a projection pushdown.

Some DBMSs support **SEMI JOIN** SQL syntax. Otherwise you fake it with **EXISTS**.

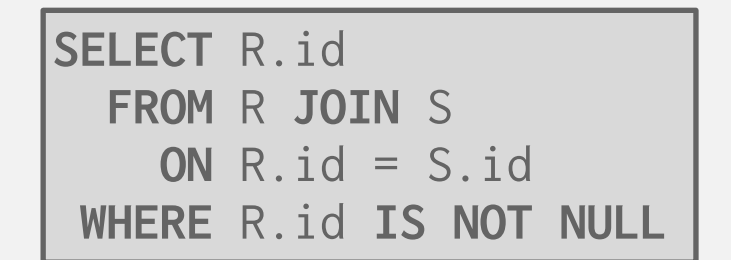

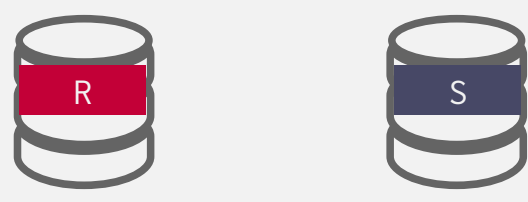

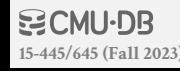

Join type where the result only contains columns from the left table. Distributed DBMSs use semi-join to minimize the amount of data sent during joins.

 $\rightarrow$  This is like a projection pushdown.

Some DBMSs support **SEMI JOIN** SQL syntax. Otherwise you fake it with **EXISTS**.

**[15-445/645 \(Fall 2023\)](https://15445.courses.cs.cmu.edu/fall2023)**

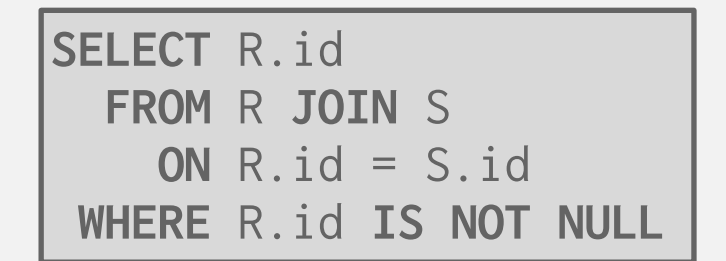

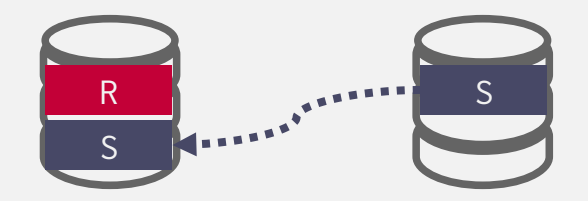

Join type where the result only contains columns from the left table. Distributed DBMSs use semi-join to minimize the amount of data sent during joins.

 $\rightarrow$  This is like a projection pushdown.

Some DBMSs support **SEMI JOIN** SQL syntax. Otherwise you fake it with **EXISTS**.

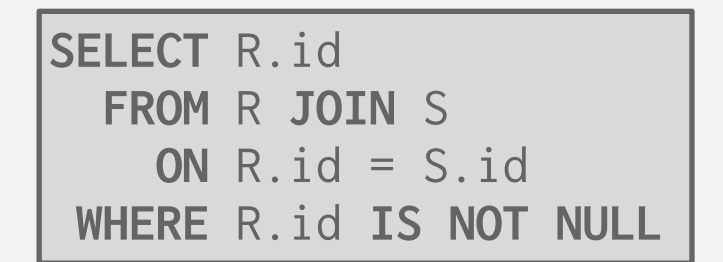

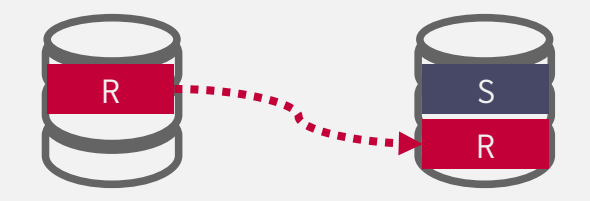

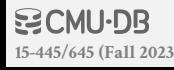

Join type where the result only contains columns from the left table. Distributed DBMSs use semi-join to minimize the amount of data sent during joins.

 $\rightarrow$  This is like a projection pushdown.

Some DBMSs support **SEMI JOIN** SQL syntax. Otherwise you fake it with **EXISTS**.

**[15-445/645 \(Fall 2023\)](https://15445.courses.cs.cmu.edu/fall2023)**

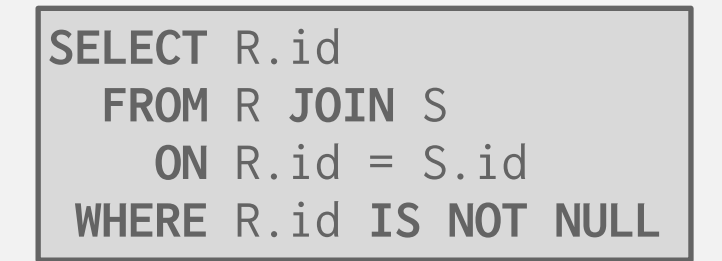

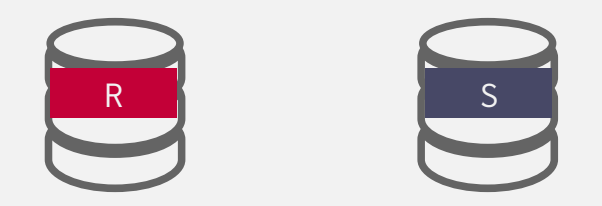

**SELECT** R.id **FROM** R **WHERE EXISTS** ( **SELECT** 1 **FROM** S **WHERE**  $R.id = S.id)$ 

Join type where the result only contains columns from the left table. Distributed DBMSs use semi-join to minimize the amount of data sent during joins.

 $\rightarrow$  This is like a projection pushdown.

Some DBMSs support **SEMI JOIN** SQL syntax. Otherwise you fake it with **EXISTS**.

**[15-445/645 \(Fall 2023\)](https://15445.courses.cs.cmu.edu/fall2023)**

**SELECT** R.id  **FROM** R **JOIN** S **ON** R.id = S.id **WHERE** R.id **IS NOT NULL**

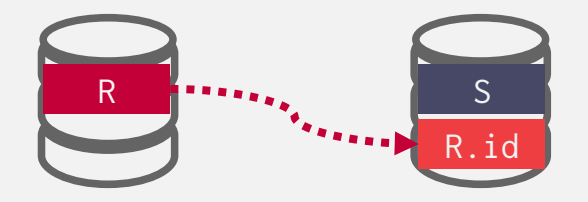

**SELECT** R.id **FROM** R **WHERE EXISTS** ( **SELECT** 1 **FROM** S **WHERE**  $R$ .  $id = S$ .  $id$ 

Join type where the result only contains columns from the left table. Distributed DBMSs use semi-join to minimize the amount of data sent during joins.

 $\rightarrow$  This is like a projection pushdown.

Some DBMSs support **SEMI JOIN** SQL syntax. Otherwise you fake it with **EXISTS**.

**[15-445/645 \(Fall 2023\)](https://15445.courses.cs.cmu.edu/fall2023)**

**SELECT** R.id  **FROM** R **JOIN** S **ON** R.id = S.id **WHERE** R.id **IS NOT NULL**

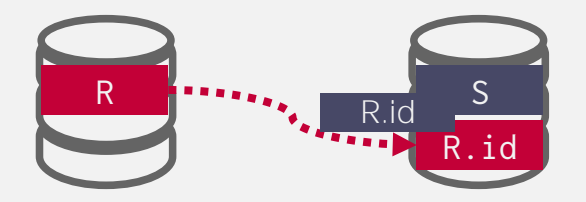

**SELECT** R.id **FROM** R **WHERE EXISTS** ( **SELECT** 1 **FROM** S **WHERE**  $R$ .  $id = S$ .  $id$ 

Join type where the result only contains columns from the left table. Distributed DBMSs use semi-join to minimize the amount of data sent during joins.

 $\rightarrow$  This is like a projection pushdown.

Some DBMSs support **SEMI JOIN** SQL syntax. Otherwise you fake it with **EXISTS**.

**[15-445/645 \(Fall 2023\)](https://15445.courses.cs.cmu.edu/fall2023)**

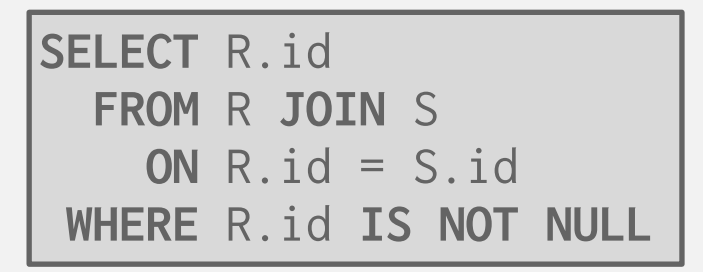

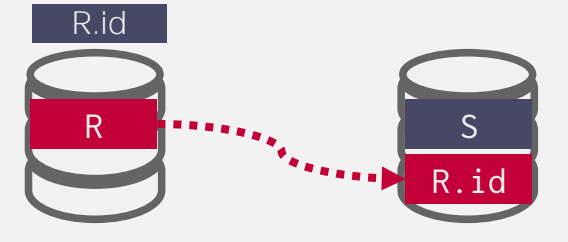

**SELECT** R.id **FROM** R **WHERE EXISTS** ( **SELECT** 1 **FROM** S **WHERE**  $R.id = S.id)$ 

#### **CLOUD SYSTEMS**

Vendors provide *database-as-a-service* (DBaaS) offerings that are managed DBMS environments.

Newer systems are starting to blur the lines between shared-nothing and shared-disk.

 $\rightarrow$  Example: You can do simple filtering on Amazon S3 before copying data to compute nodes.

### **CLOUD SYSTEMS**

#### **Approach #1: Managed DBMSs**

- $\rightarrow$  No significant modification to the DBMS to be "aware" that it is running in a cloud environment.
- $\rightarrow$  Examples: Most vendors

#### **Approach #2: Cloud-Native DBMS**

- $\rightarrow$  System designed explicitly to run in a cloud environment.
- $\rightarrow$  Usually based on a shared-disk architecture.
- $\rightarrow$  Examples: Snowflake, Google BigQuery

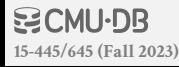

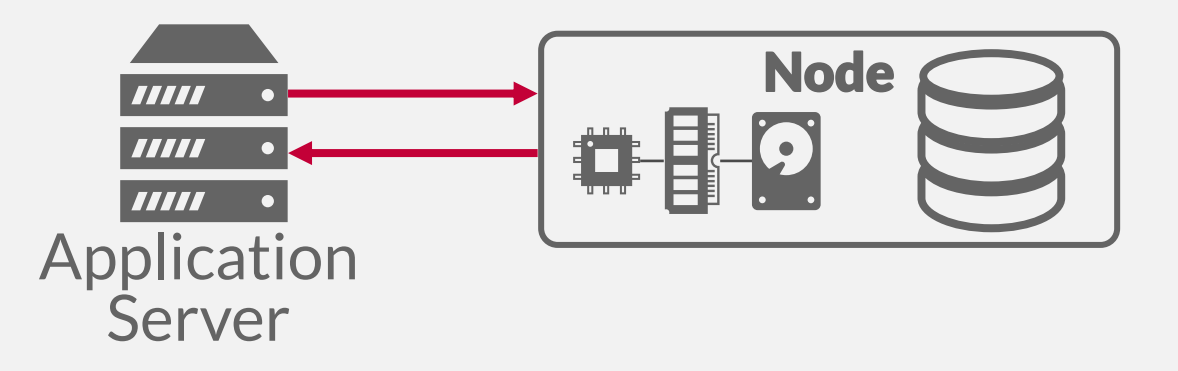

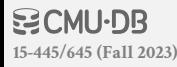

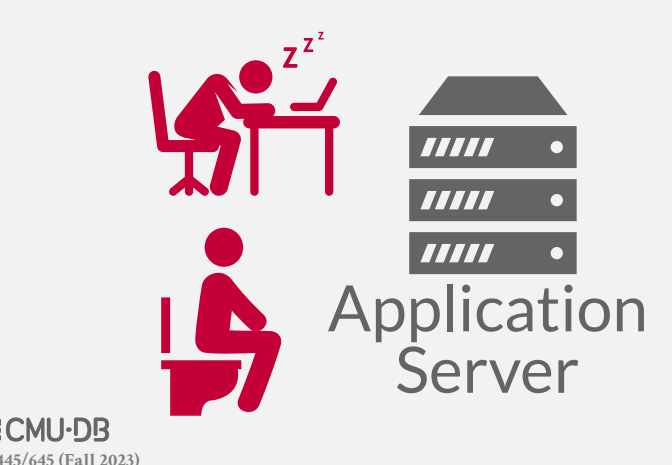

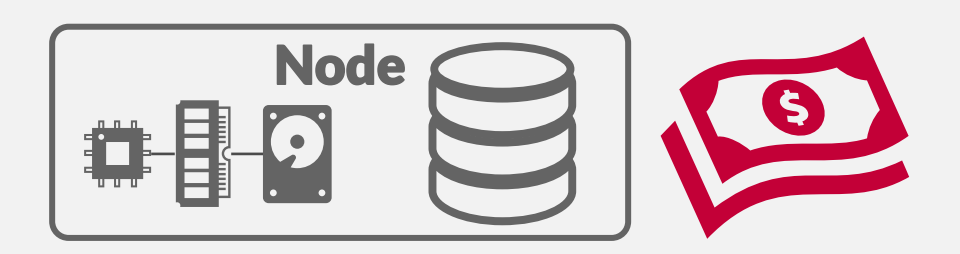

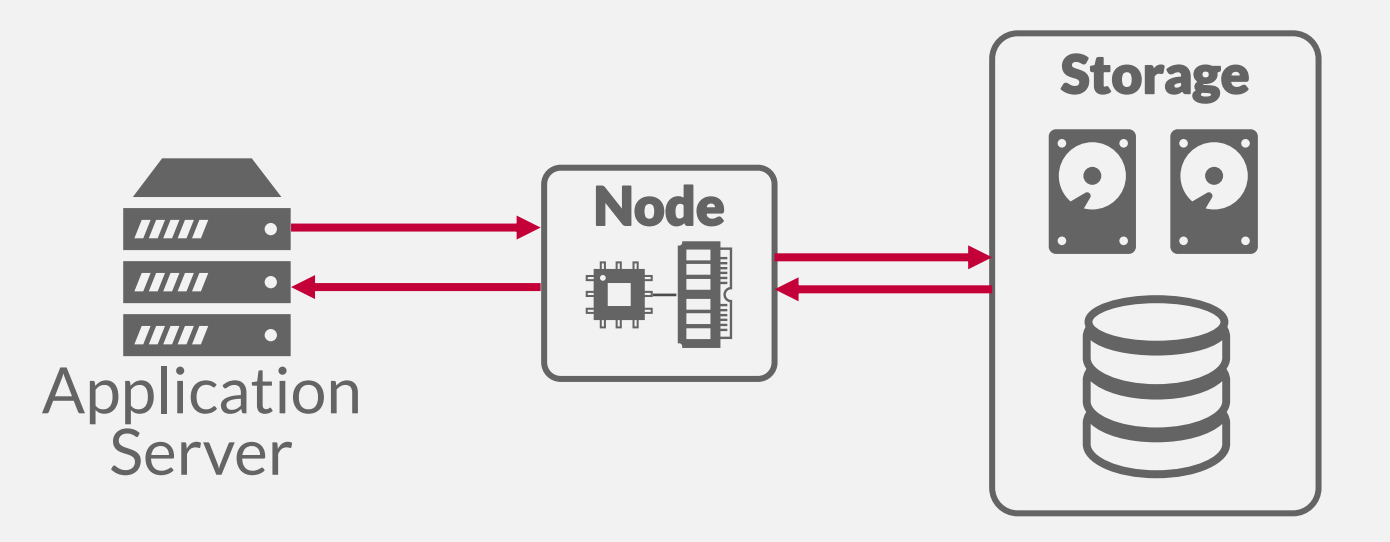

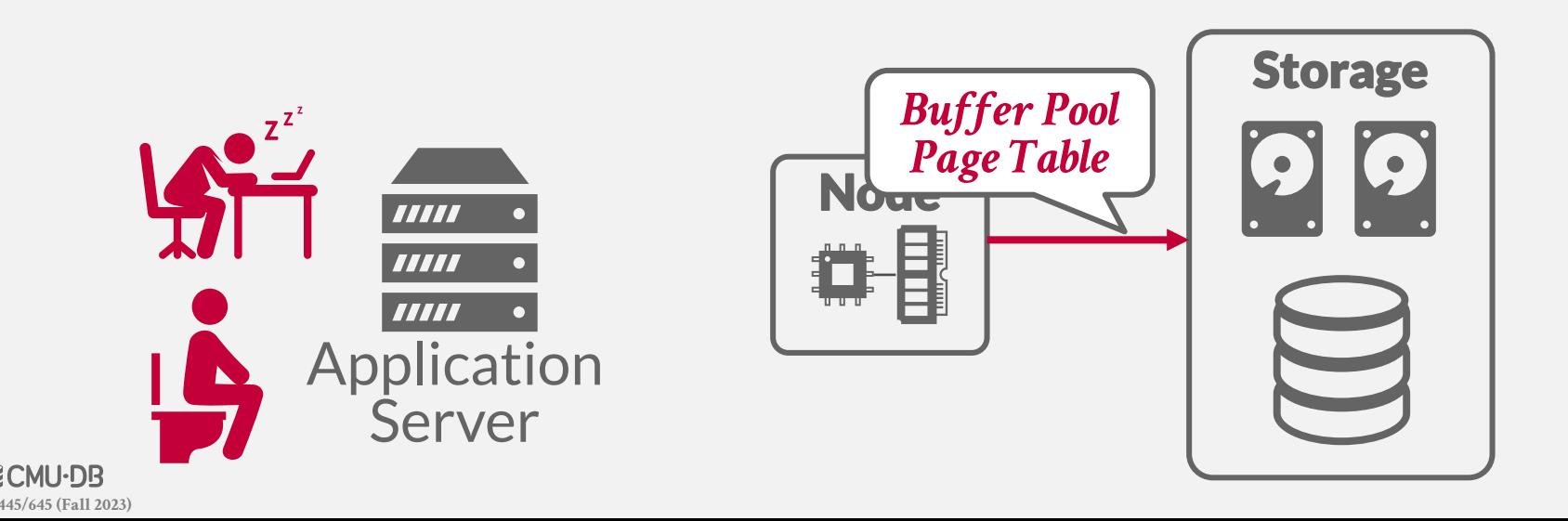

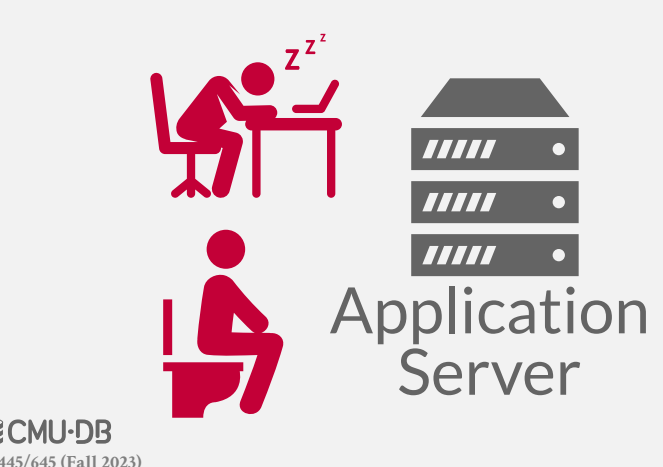

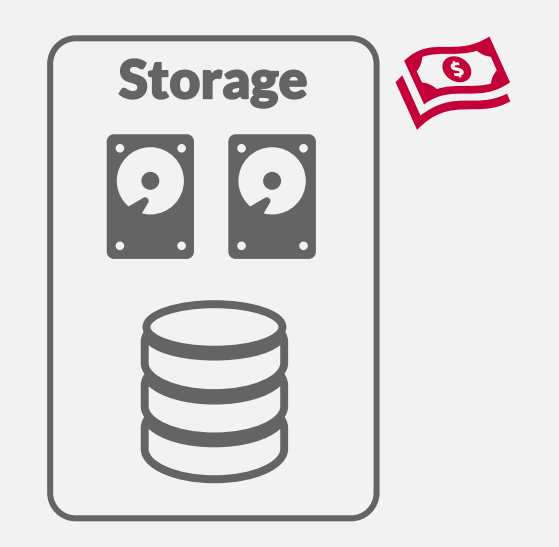

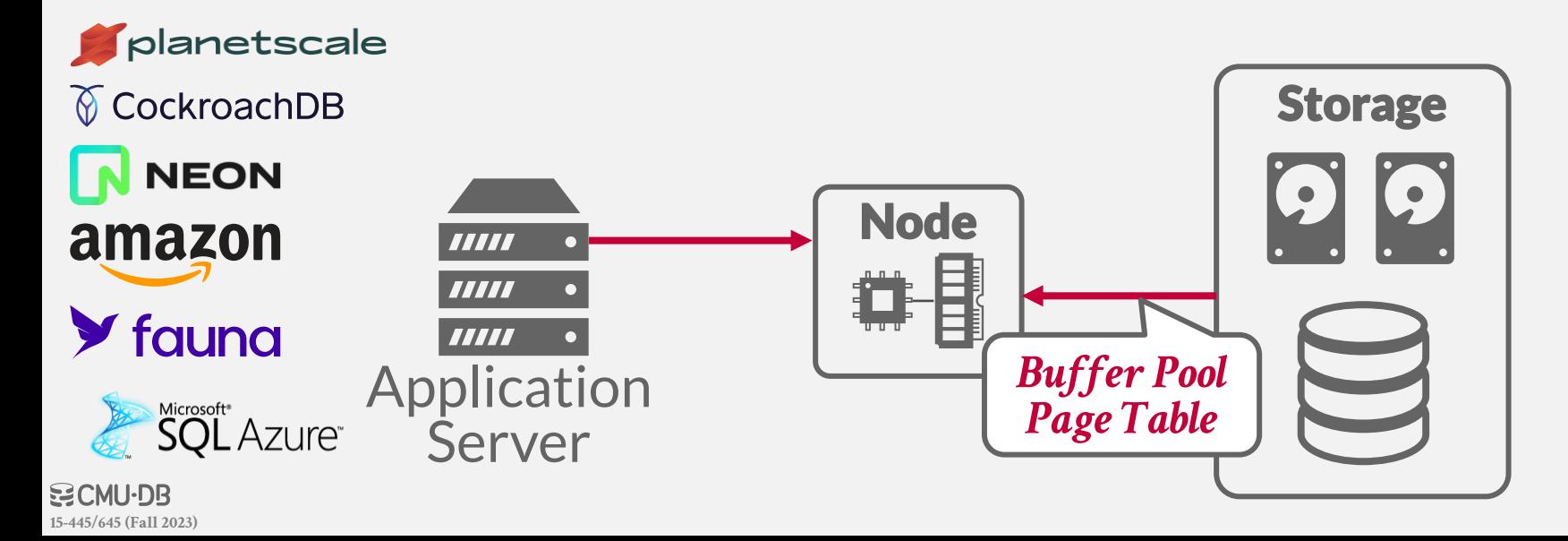

Repository for storing large amounts of structured, semi-structured, and unstructured data without having to define a schema or ingest the data into proprietary internal formats.

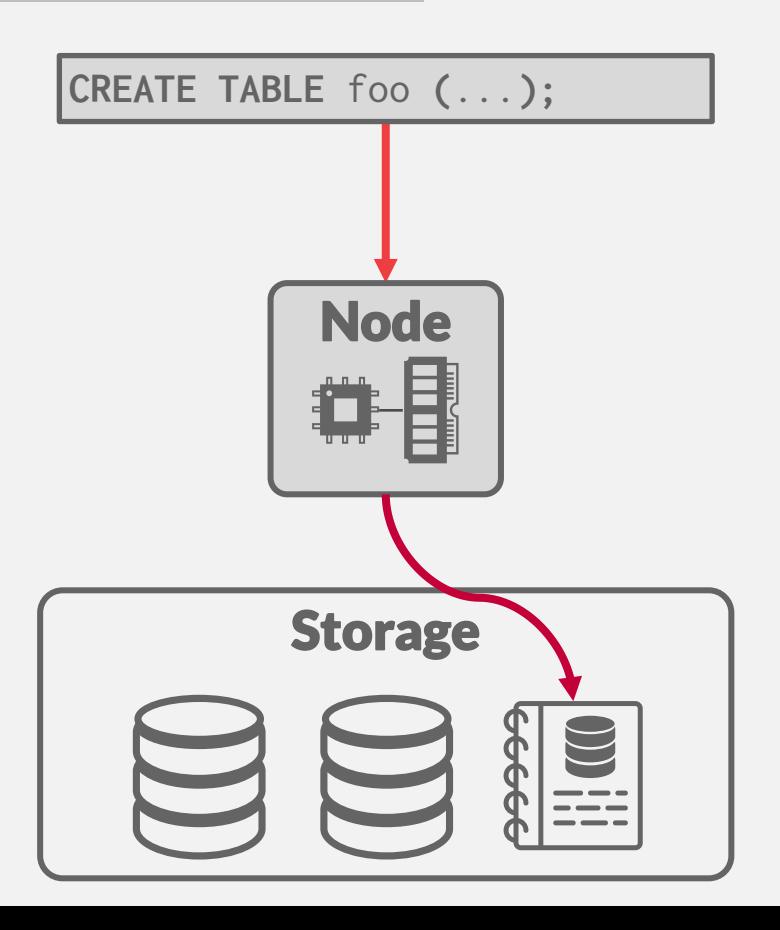

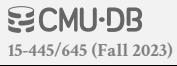

Repository for storing large amounts of structured, semi-structured, and unstructured data without having to define a schema or ingest the data into proprietary internal formats.

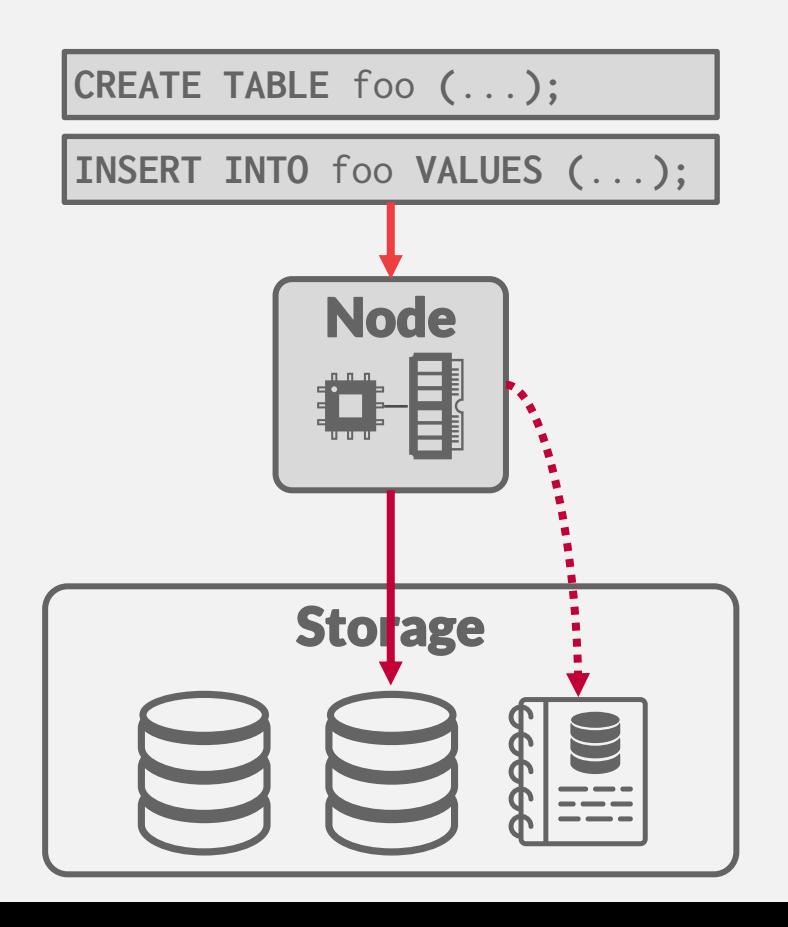

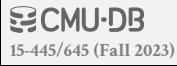

Repository for storing large amounts of structured, semi-structured, and unstructured data without having to define a schema or ingest the data into proprietary internal formats.

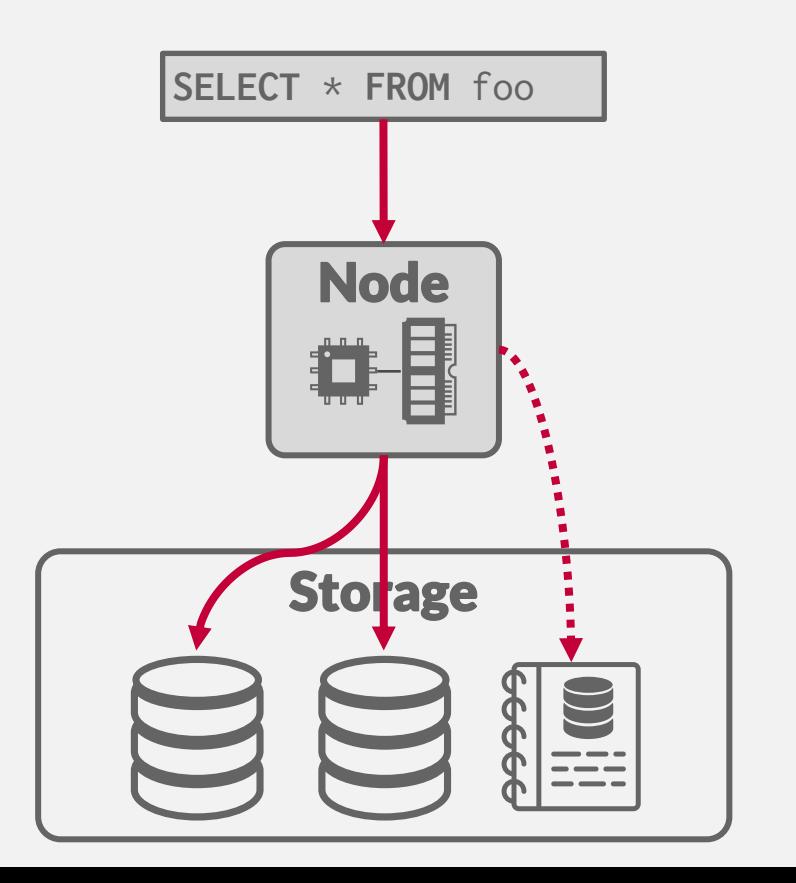

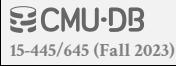

Repository for storing large amounts of structured, semi-structured, and unstructured data without having to define a schema or ingest the data into proprietary internal formats.

Google

**Big Query** 

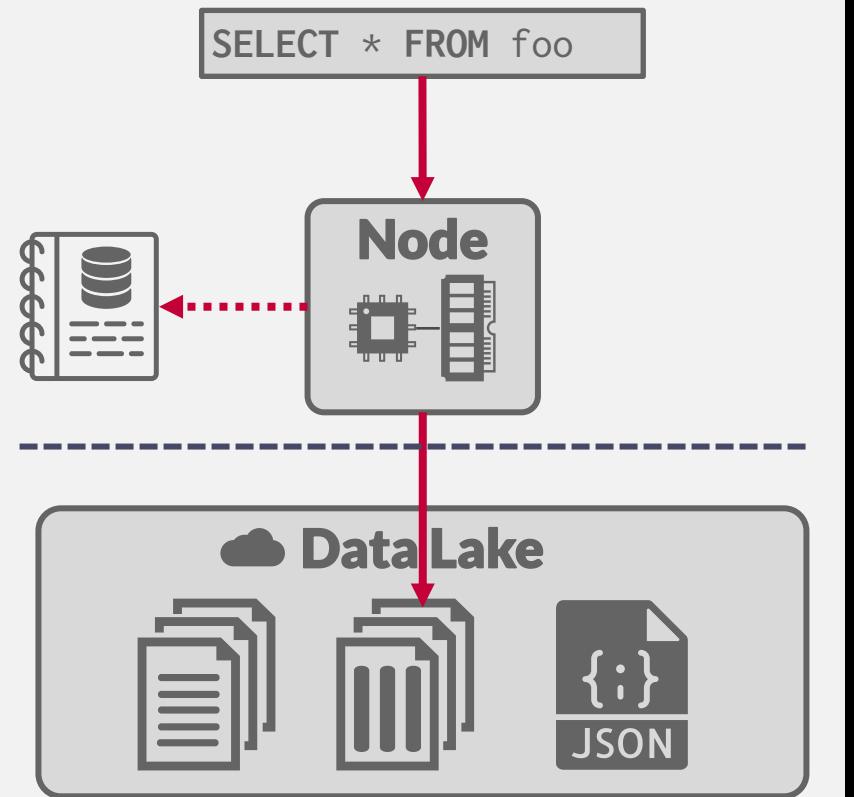

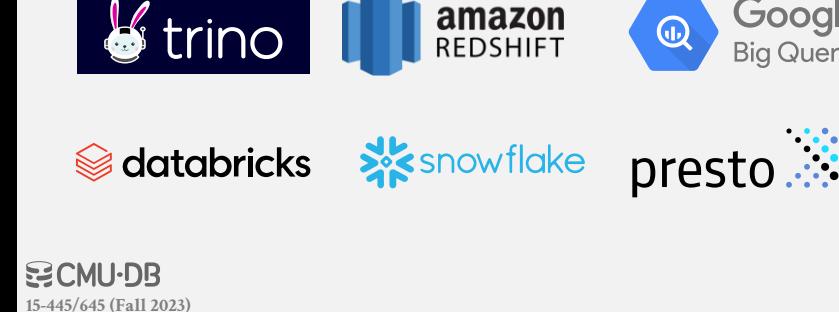

## **OLAP COMMODITIZATION**

One recent trend of the last decade is the breakout OLAP engine sub-systems into standalone opensource components.

 $\rightarrow$  This is typically done by organizations not in the business of selling DBMS software.

#### **Examples:**

- $\rightarrow$  System Catalogs
- $\rightarrow$  Query Optimizers
- $\rightarrow$  File Format / Access Libraries
- $\rightarrow$  Execution Engines

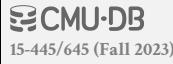

### **SYSTEM CATALOGS**

#### A DBMS tracks a database's schema (table, columns) and data files in its catalog.

- $\rightarrow$  If the DBMS is on the data ingestion path, then it can maintain the catalog incrementally.
- $\rightarrow$  If an external process adds data files, then it also needs to update the catalog so that the DBMS is aware of them.

#### Notable implementations:

- $\rightarrow$  [HCatalog](https://cwiki.apache.org/confluence/display/Hive/HCatalog)
- $\rightarrow$  [Google Data Catalog](https://cloud.google.com/data-catalog/)
- $\rightarrow$  [Amazon Glue Data Catalog](https://docs.aws.amazon.com/glue/latest/dg/tables-described.html)

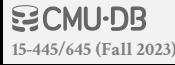

## **QUERY OPTIMIZERS**

Extendible search engine framework for heuristicand cost-based query optimization.

- $\rightarrow$  DBMS provides transformation rules and cost estimates.
- $\rightarrow$  Framework returns either a logical or physical query plan.
- This is the hardest part to build in any DBMS.
- Notable implementations:
- $\rightarrow$  [Greenplum Orca](https://github.com/greenplum-db/gporca)
- $\rightarrow$  [Apache Calcite](https://calcite.apache.org/)

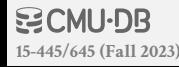

### **DATA FILE FORMATS**

Most DBMSs use a proprietary on-disk binary file format for their databases.

 $\rightarrow$  Think of the **[BusTub](https://github.com/cmu-db/bustub/tree/master/src/include/storage/page)** page types...

The only way to share data between systems is to convert data into a common text-based format  $\rightarrow$  Examples: CSV, JSON, XML

There are new open-source binary file formats that make it easier to access data across systems.

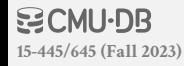

# **DATA FILE FORMATS**

#### **[Apache Parquet](https://parquet.apache.org/)**

 $\rightarrow$  Compressed columnar storage from Cloudera/Twitter

#### **[Apache ORC](https://orc.apache.org/)**

 $\rightarrow$  Compressed columnar storage from Apache Hive.

#### **[Apache CarbonData](https://carbondata.apache.org/)**

 $\rightarrow$  Compressed columnar storage with indexes from Huawei.

#### **[Apache Iceberg](https://iceberg.apache.org/)**

 $\rightarrow$  Flexible data format that supports schema evolution from Netflix.

#### **HDF5**

 $\rightarrow$  Multi-dimensional arrays for scientific workloads.

#### **[Apache Arrow](https://arrow.apache.org/)**

 $\rightarrow$  In-memory compressed columnar storage from Pandas/Dremio.

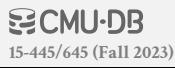

### **EXECUTION ENGINES**

Standalone libraries for executing vectorized query operators on columnar data.

- $\rightarrow$  Input is a DAG of physical operators.
- $\rightarrow$  Require external scheduling and orchestration.

Notable implementations:

- $\rightarrow$  [Velox](https://velox-lib.io/)
- $\rightarrow$  [DataFusion](https://arrow.apache.org/datafusion/)
- $\rightarrow$  [Intel OAP](https://oap-project.github.io/)

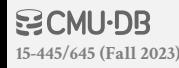

### **CONCLUSION**

The cloud has made the distributed OLAP DBMS market flourish. Lots of vendors. Lots of money.

But more money, more data, more problems…

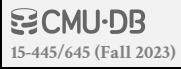

#### **NEXT CLASS**

SingleStore Guest Speaker: Cheng Chen

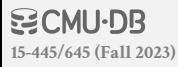